**BỘ TÀI CHÍNH -------**

**CỘNG HÒA XÃ HỘI CHỦ NGHĨA VIỆT NAM Độc lập - Tự do - Hạnh phúc ---------------**

Số: 2704/QĐ-BTC *Hà Nội, ngày 17 tháng 12 năm 2015*

### **QUYẾT ĐỊNH**

#### VỀ VIỆC THÍ ĐIỂM THỦ TỤC GIAO DỊCH ĐIỆN TỬ ĐỐI VỚI DICH VU CÔNG TRÊN CỒNG THÔNG TIN KHO BẠC NHÀ NƯỚC

#### **BỘ TRƯỞNG BỘ TÀI CHÍNH**

*Căn cứ Luật Giao dịch điện tử số 51/2005/QH11 ngày 29 tháng 11 năm 2005;*

*Căn cứ Luật Công nghệ thông tin số 67/2006/QH11 ngày 29 tháng 11 năm 2006;*

*Căn cứ Luật Ngân sách nhà nước số 01/2002/QH11 ngày 16/12/2002;*

*Căn cứ Nghị định số 215/2013/NĐ-CP ngày 23/12/2013 của Chính phủ quy định chức năng, nhiệm vụ, quyền hạn và cơ cấu tổ chức của Bộ Tài chính;*

*Căn cứ Nghị định số 26/2007/NĐ-CP ngày 15/02/2007 của Chính phủ quy định chi tiết thi hành Luật giao dịch điện tử về chữ ký số và dịch vụ chứng thực chữ ký số;*

*Căn cứ Nghị định số 27/2007/NĐ-CP ngày 23/02/2007 của Chính phủ quy định về giao dịch điện tử trong hoạt động tài chính;*

*Căn cứ Nghị định số 106/2011/NĐ-CP ngày 23/11/2011 của Chính phủ sửa đổi, bổ sung một số Điều của Nghị định số 26/2007/NĐ-CP ngày 15/02/2007;*

*Căn cứ Nghị định số 43/2011/NĐ-CP ngày 13/06/2011 của Chính phủ quy định về việc cung cấp thông tin và dịch vụ công trực tuyến trên trang thông tin điện tử hoặc cổng thông tin điện tử của cơ quan nhà nước;*

*Căn cứ Nghị định số 170/2013/NĐ-CP ngày 13/11/2013 của Chính phủ sửa đổi, bổ sung một số Điều của Nghị định số 26/2007/NĐ-CP ngày 15/02/2007 của Chính phủ và Nghị định số 106/2011/NĐ-CP ngày 23/11/2011 của Chính phủ;*

*Thực hiện Quyết định số 1605/QĐ-TTg ngày 27/08/2010 của Thủ tướng Chính phủ phê duyệt Chương trình quốc gia về ứng dụng công nghệ thông tin trong hoạt động của cơ quan nhà nước giai đoạn 2011-2015;*

*Thực hiện Nghị quyết số 36a/NQ-CP ngày 14/10/2015 của Chính phủ về Chính phủ điện tử;*

*Theo đề nghị của Tổng Giám đốc Kho bạc Nhà nước,*

### **QUYẾT ĐỊNH:**

**Điều 1.** Ban hành kèm theo Quyết định này Quy định về việc thí điểm thủ tục giao dịch điện tử đối với dịch vụ công trên Cổng thông tin Kho bạc Nhà nước.

**Điều 2.** Thời gian thực hiện thí điểm từ tháng 12/2015 đến hết tháng 06/2016. Sau khi kết thúc thực hiện thí điểm, Kho bạc Nhà nước báo cáo Bộ Tài chính kết quả và đề xuất phương án triển khai mở rộng.

**Điều 3.** Quyết định này có hiệu lực thi hành kể từ ngày ký. Tổng Giám đốc Kho bạc Nhà nước; Chánh Văn phòng Bộ Tài chính và Thủ trưởng các đơn vị có liên quan chịu trách nhiệm thi hành quyết định này./.

### **KT. BỘ TRƯỞNG THỨ TRƯỞNG**

#### *Nơi nhận:*

- Như Điều 3;
- Kiểm toán nhà nước;
- Các Bộ, cơ quan ngang Bộ, cơ quan thuộc Chính
- phủ, cơ quan khác ở trung ương;
- Hội đồng nhân dân, Ủy ban nhân dân các tỉnh,
- thành phố trực thuộc trung ương;
- Sở Tài chính, Kho bạc Nhà nước các tỉnh, thành
- phố trực thuộc Trung ương;
- Cổng thông tin điện tử Chính phủ;
- Cổng thông tin điện tử Bộ Tài chính; Cổng thông tin điện tử KBNN;
- Các đơn vị thuộc Bộ Tài chính, Kho bạc Nhà nước;
- Lưu: VT, KBNN (400b).

**Trần Xuân Hà**

#### **QUY ĐỊNH**

### VỀ VIỆC THÍ ĐIỂM THỦ TỤC GIAO DỊCH ĐIỆN TỬ ĐỐI VỚI DỊCH VỤ CÔNG TRÊN CỒNG THÔNG TIN KHO BẠC NHÀ NƯỚC *(Ban hành kèm theo Quyết định số 2704/QĐ-BTC ngày 17 tháng 12 năm 2015 của Bộ trưởng Bộ*

*Tài chính)*

#### **Chương I**

#### **QUY ĐỊNH CHUNG**

#### **Điều 1. Phạm vi điều chỉnh**

1. Quyết định này quy định về các thủ tục giao dịch điện tử đối với một số dịch vụ công trên cổng thông tin của Kho bạc Nhà nước bao gồm:

a) Thủ tục đăng ký mở và sử dụng tài khoản.

b) Thủ tục giao, nhận và trả kết quả đối với hồ sơ kiểm soát chi, kê khai yêu cầu thanh toán.

c) Thủ tục giao, nhận và trả kết quả đối với hồ sơ kiểm soát chi, kê khai yêu cầu thanh toán không áp dụng đối với các nghiệp vụ: Chi bằng Lệnh chi tiền; Nghiệp vụ ghi thu, ghi chi do cơ quan tài chính thực hiện; Nghiệp vụ hoàn trả thu ngân sách do cơ quan thu thực hiện; Các nghiệp vụ điều chỉnh số liệu chi ngân sách của các đơn vị.

2. Các thủ tục khác chưa thực hiện giao dịch điện tử thực hiện theo quy định hiện hành.

#### **Điều 2. Đối tượng áp dụng**

1. Đối tượng áp dụng Quy định này bao gồm:

a) Văn phòng KBNN của 05 KBNN tỉnh, thành phố trực thuộc Trung ương (KBNN Hà Nội, KBNN Hải Phòng, KBNN Đà Nẵng, KBNN Thành phố Hồ Chí Minh, KBNN Cần Thơ).

b) Các đơn vị, tổ chức đăng ký, sử dụng tài khoản tại KBNN hoặc thực hiện việc kiểm soát chi ngân sách nhà nước qua KBNN tham gia thí điểm (gọi tắt là đơn vị).

2. Không áp dụng đối với cá nhân, các đơn vị thuộc khối an ninh, quốc phòng.

#### **Điều 3. Giải thích thuật ngữ**

Trong Quy định này, các từ ngữ dưới đây được hiểu như sau:

1. Hồ sơ, chứng từ điện tử: là thông tin được tạo ra, gửi đi, nhận và lưu trữ bằng phương tiện điện tử để thực hiện các thủ tục quy định tại Khoản 1 Điều 1 Quy định này.

2. Tài khoản đăng nhập dịch vụ công của KBNN: là tài khoản do KBNN cấp cho các đơn vị để thực hiện truy cập vào các dịch vụ công: Đăng ký mở và sử dụng tài khoản; Giao, nhận và trả kết quả đối với hồ sơ kiểm soát chi, kê khai yêu cầu thanh toán của KBNN.

3. Cổng thông tin điện tử KBNN: là cổng tích hợp thông tin của toàn hệ thống KBNN và là đầu mối công bố các thông tin chính thức của KBNN trên mạng internet, đảm bảo cung cấp đầy đủ thông tin theo quy định của Chính phủ, đáp ứng nhiệm vụ thông tin tuyên truyền của KBNN, Cổng thông tin điện tử KBNN là Cổng thông tin thành phần thuộc Cổng thông tin điện tử ngành Tài chính.

4. Trang thông tin dịch vụ công: bao gồm Trang thông tin dịch vụ công KBNN trên Cổng thông tin điện tử của KBNN và Trang thông tin dịch vụ công trên Cổng thông tin điện tử ngành Tài chính, là địa chỉ truy cập các dịch vụ công trực tuyến của KBNN trên mạng internet.

#### **Điều 4. Nguyên tắc thực hiện**

1. Việc giao dịch điện tử đối với các dịch vụ công của KBNN phải phù hợp với quy định của Luật Giao dịch điện tử, Nghị định hướng dẫn Luật giao dịch điện tử, Quy định này và quy định khác của pháp luật có liên quan.

2. Các quy định về mở tài khoản tại KBNN được thực hiện theo quy định tại Thông tư số 61/2014/TT-BTC ngày 12/05/2014 của Bộ Tài chính hướng dẫn đăng ký và sử dụng tài khoản tại KBNN trong điều kiện áp dụng hệ thống thông tin quản lý ngân sách và kho bạc và quy định cụ thể tại Quy định này; Các quy định về kiểm soát chi, kiểm soát cam kết chi qua KBNN được thực hiện theo các văn bản pháp luật hiện hành.

3. Đơn vị đủ điều kiện tham gia dịch vụ công theo quy định tại Điều 5 của Quy định này được quyền lựa chọn tham gia các dịch vụ công: Đăng ký mở và sử dụng tài khoản; Giao, nhận và trả kết quả đối với hồ sơ kiểm soát chi, kê khai yêu cầu thanh toán bằng hình thức điện tử hoặc giao dịch theo hình thức giao dịch trực tiếp tại các đơn vị KBNN, trừ trường hợp có quy định khác của Bộ trưởng Bộ Tài chính.

4. Các đơn vị khi tham gia giao dịch điện tử KBNN phải tuân theo các quy định kỹ thuật, nghiệp vụ tại Quy định này.

5. Hồ sơ, chứng từ điện tử các đơn vị gửi KBNN qua dịch vụ công phải đảm bảo giá trị pháp lý của chứng từ điện tử, cụ thể:

a) Hình thức thể hiện, việc gửi, nhận, lưu trữ và giá trị pháp lý của chứng từ điện tử được thực hiện theo quy định của Luật Giao dịch điện tử;

b) Hồ sơ, chứng từ điện tử gửi trên các dịch vụ công phải đáp ứng đủ các nội dung, yêu cầu về quản lý Nhà nước, phù hợp với quy định của pháp luật quy định hiện hành;

c) Việc lưu trữ hồ sơ điện tử, chuyển chứng từ điện tử sang chứng từ giấy hoặc ngược lại, hủy và tiêu hủy chứng từ điện tử được thực hiện theo quy định của Luật giao dịch điện tử, Thông tư hướng dẫn của Bộ Tài chính;

d) Các hồ sơ pháp lý ở dạng giấy được chuyển đổi sang dạng điện tử và đáp ứng đầy đủ các điều kiện sau:

- Phản ánh toàn vẹn nội dung của tài liệu giấy;

- Có ký hiệu riêng xác nhận đã được chuyển tài liệu từ dạng giấy sang thông điệp dữ liệu giao dịch điện tử;

- Có chữ ký số và họ tên của người có thẩm quyền thực hiện chuyển từ tài liệu giấy sang thông điệp dữ liệu giao dịch điện tử;

- Khi tài liệu giấy không còn giá trị pháp lý thì những nội dung liên quan tại thông điệp dữ liệu giao dịch điện tử cũng không còn giá trị pháp lý.

### **Điều 5. Điều kiện để tham gia dịch vụ công**

1. Có máy tính và kết nối với mạng Internet, có địa chỉ thư điện tử liên lạc với KBNN để nhận thông báo chấp nhận đăng ký sử dụng dịch vụ công và một số thông báo khác của KBNN trong quá trình sử dụng dịch vụ công của KBNN (trường hợp thay đổi địa chỉ thư điện tử đã đăng ký với KBNN, đơn vị cần đăng ký bổ sung kịp thời với KBNN theo nội dung quy định đăng ký thay đổi, bổ sung thông tin tham gia dịch vụ công với KBNN).

2. Có chứng thư số đang còn hiệu lực do tổ chức cung cấp dịch vụ chứng thực chữ ký số chuyên dùng phục vụ các cơ quan thuộc hệ thống chính trị cấp, trừ trường hợp đơn vị tham gia dịch vụ công để khai báo thông tin giao nhận hồ sơ để hệ thống dịch vụ công sẽ hỗ trợ việc thông báo kết quả xử lý cho đơn vị.

3. Đã được KBNN cấp tài khoản đăng nhập và sử dụng các dịch vụ công của KBNN.

### **Điều 6. Sử dụng chữ ký số trong các dịch vụ công của KBNN**

1. Chữ ký số sử dụng trong các dịch vụ công của KBNN là chữ ký số tương ứng với chứng thư số được tổ chức cung cấp dịch vụ chứng thực chữ ký số chuyên dùng cấp theo quy định tại Thông tư số 05/2010/TT-BNV ngày 01/07/2010 của Bộ Nội vụ hướng dẫn về cung cấp, quản lý và sử dụng dịch vụ chứng thực chữ ký số chuyên dùng phục vụ các cơ quan thuộc hệ thống chính trị.

2. Trước khi sử dụng chữ ký số để thực hiện các giao dịch trên dịch vụ công của KBNN, các đơn vị phải đăng ký sử dụng chữ ký số của các cá nhân liên quan thuộc đơn vị tham gia dịch vụ công với KBNN.

3. Các đơn vị phải đăng ký sửa đổi, bổ sung thông tin chữ ký số với KBNN trong các trường hợp sau: thay đổi các thông tin đã đăng ký, gia hạn chứng thư số, thay đổi cặp khóa, tạm dừng chứng thư số.

4. Chữ ký số đã đăng ký của các cá nhân tham gia dịch vụ công KBNN phải được gắn với từng chức danh tham gia trên từng dịch vụ công cụ thể và chỉ có giá trị trong phạm vi đăng ký sử dụng.

### **Điều 7. Thời gian nộp, tiếp nhận hồ sơ**

1. Đơn vị gửi hồ sơ, chứng từ điện tử qua dịch vụ công của KBNN 24 giờ trong ngày và 7 ngày trong tuần, kể cả ngày nghỉ, ngày lễ, ngày Tết.

2. KBNN tiếp nhận hồ sơ của đơn vị trên dịch vụ công trong ngày làm việc. Trường hợp hồ sơ của đơn vị gửi qua dịch vụ công vào ngày nghỉ, ngày lễ, ngày Tết, KBNN sẽ tiếp nhận vào ngày làm việc tiếp theo.

### **Điều 8. Xử lý sự cố trong quá trình thực hiện dịch vụ công**

1. Trường hợp gặp sự cố trong quá trình thực hiện các thủ tục trên dịch vụ công của KBNN, đơn vị liên hệ với KBNN giao dịch trực tiếp để được hướng dẫn, hỗ trợ và giải quyết kịp thời.

2. Trường hợp chưa khắc phục được sự cố hệ thống hạ tầng kỹ thuật, đơn vị thực hiện giao dịch trực tiếp tại các đơn vị KBNN (nộp hồ sơ, chứng từ bằng giấy trực tiếp tại KBNN).

### **Điều 9. Bảo mật thông tin**

Việc trao đổi thông tin về giao dịch điện tử trên các dịch vụ công của KBNN phải được bảo mật theo quy định của pháp luật. Các cá nhân, tổ chức, cơ quan tham gia các dịch vụ công có trách nhiệm đảm bảo tính an toàn, bảo mật, chính xác và toàn vẹn của dữ liệu điện tử trong phạm vi nhiệm vụ của mình; có trách nhiệm phối hợp với các cơ quan liên quan thực hiện các biện pháp kỹ thuật cần thiết để đảm bảo tính bảo mật, an toàn của hệ thống.

### **Điều 10. Trách nhiệm của đơn vị**

1. Quản lý tên và mật khẩu đăng nhập vào dịch vụ công trên cổng thông tin điện tử. Định kỳ ít nhất 3 tháng 1 lần, đơn vị phải thay đổi mật khẩu để đảm bảo tính an toàn, bảo mật thông tin dữ liệu trên hệ thống.

2. Quản lý chữ ký số và đảm bảo tính an toàn bảo mật, chính xác của chữ ký số trên hồ sơ kiểm soát chi và hồ sơ đăng ký mở tài khoản gửi qua dịch vụ công theo đúng quy định của Ban cơ yếu Chính phủ.

3. Đảm bảo tính hợp pháp, đầy đủ, chính xác và trung thực đối với hồ sơ, chứng từ điện tử gửi KBNN theo đúng quy định của Luật Giao dịch điện tử và các văn bản quy phạm pháp luật hiện hành.

4. Theo dõi, cập nhật, phản hồi các thông tin liên quan đến các giao dịch điện tử với cơ quan KBNN.

5. Chịu các trách nhiệm khác theo quy định của pháp luật có liên quan.

### **Điều 11. Trách nhiệm của KBNN**

1. Xây dựng, quản lý, vận hành cổng thông tin điện tử đảm bảo an toàn, an ninh, bảo mật.

2. Hướng dẫn, hỗ trợ đơn vị trong việc thao tác, sử dụng các dịch vụ công.

3. Tiếp nhận hồ sơ, yêu cầu thanh toán của đơn vị và thực hiện trả kết quả điện tử trên dịch vụ công.

4. Ngừng cung cấp dịch vụ công đối với đơn vị vi phạm quy định về an toàn, an ninh hệ thống dịch vụ công của KBNN, vi phạm các quy định tại Quyết định này cũng như các quy định có liên quan khác của pháp luật.

5. Chịu các trách nhiệm khác theo quy định của pháp luật có liên quan.

### **Chương II**

### **THỦ TỤC ĐĂNG KÝ SỬ DỤNG DỊCH VỤ CÔNG CỦA KBNN**

### **Điều 12. Đăng ký sử dụng dịch vụ công**

1. Đơn vị sử dụng ngân sách cần kê khai và gửi hồ sơ (bản giấy) đăng ký sử dụng dịch vụ công trực tuyến đến KBNN nơi đơn vị mở tài khoản giao dịch. Nội dung về hồ sơ đăng ký sử dụng dịch vụ công với KBNN theo quy định tại Mẫu số TK01 và Phụ lục TK01-PL ban hành kèm theo quy định này.

2. Trường hợp đơn vị chưa có tài khoản mở tại KBNN, đơn vị phải hoàn thành các thủ tục đăng ký mở và sử dụng tài khoản tại KBNN theo quy định tại Chương IV Quy định này trước khi thực hiện thủ tục đăng ký nêu tại Khoản 1, Điều 12.

3. Trong thời hạn 02 ngày làm việc kể từ ngày nhận được thông tin đăng ký sử dụng dịch vụ công của đơn vị, KBNN nơi đơn vị đăng ký mở tài khoản giao dịch gửi thông báo cho đơn vị về việc chấp nhận hay không chấp nhận đăng ký sử dụng dịch vụ công. Trường hợp không chấp nhận nội dung đăng ký sử dụng dịch vụ công KBNN của các đơn vị, KBNN nơi đơn vị mở tài khoản giao dịch sẽ gửi thông báo cho đơn vị và nêu rõ lý do.

4. Hình thức gửi thông báo:

a) Gửi thông báo vào địa chỉ thư điện tử của đơn vị đã đăng ký với KBNN. Trong trường hợp chấp nhận nội dung đăng ký sử dụng dịch vụ công, hệ thống đồng thời gửi thư điện tử cho từng thành viên của đơn vị đã đăng ký với KBNN thông tin tài khoản sử dụng dịch vụ công KBNN.

b) Gửi thông báo bằng đường văn bản cho đơn vị đăng ký sử dụng dịch vụ công KBNN.

5. Sau khi nhận được thông báo của KBNN về việc chấp nhận đăng ký dịch vụ công, các thành viên tham gia dịch vụ công trong đơn vị thực hiện truy cập vào dịch vụ công và thực hiện đổi mật khẩu cá nhân ngay khi đăng nhập lần đầu vào dịch vụ công KBNN.

6. Trường hợp đơn vị cần thay đổi thông tin đăng ký sử dụng dịch vụ công (như bổ sung tài khoản, bổ sung hoặc thay đổi thông tin của thành viên đã đăng ký sử dụng dịch vụ công, thay đổi thông tin về chữ ký số,...), thực hiện lập hồ sơ (bản giấy) gửi KBNN nơi đơn vị mở tài khoản giao dịch theo Mẫu số TK02 và các Phụ lục kèm theo (theo mẫu TK02-PL1, TK01-PL và TK02- PL2) được ban hành kèm theo Quy định này.

Trong thời hạn 02 ngày làm việc kể từ ngày nhận được thông tin đăng ký thay đổi của đơn vị, KBNN nơi đơn vị mở tài khoản giao dịch gửi thông báo về việc chấp nhận hay không chấp nhận thông tin đăng ký thay đổi của đơn vị. Trường hợp không chấp nhận nội dung đăng ký thay đổi của các đơn vị, KBNN nơi đơn vị mở tài khoản giao dịch sẽ gửi thông báo cho đơn vị và nêu rõ lý do.

### **Điều 13. Ngừng sử dụng dịch vụ công**

Trường hợp không còn nhu cầu sử dụng dịch vụ công của KBNN, đơn vị thực hiện gửi tờ khai (bản giấy) yêu cầu dừng sử dụng dịch vụ công đến KBNN nơi đơn vị mở tài khoản giao dịch theo Mẫu số TK03 ban hành kèm theo Quy định này.

Trong thời hạn 02 ngày làm việc kể từ ngày nhận được tờ khai yêu cầu dừng sử dụng dịch vụ công của đơn vị, KBNN nơi đơn vị mở tài khoản giao dịch gửi thông báo xác nhận ngừng sử dụng dịch vụ công của đơn vị qua địa chỉ thư điện tử của đơn vị đồng thời thông báo trên Trang thông tin dịch vụ công KBNN.

Kể từ thời điểm KBNN thông báo chấp nhận dừng sử dụng dịch vụ công, đơn vị sẽ không được phép đăng nhập sử dụng hệ thống dịch vụ công của KBNN.

### **Chương III**

### **THỦ TỤC GIAO, NHẬN VÀ TRẢ KẾT QUẢ ĐỐI VỚI HỒ SƠ KIỂM SOÁT CHI, KÊ KHAI YÊU CẦU THANH TOÁN QUA DỊCH VỤ CÔNG KBNN**

### **Điều 14. Hồ sơ kiểm soát chi và yêu cầu thanh toán**

1. Đối với chi thường xuyên:

a) Hồ sơ kiểm soát chi gồm:

- Hồ sơ đề nghị cam kết chi theo quy định tại Thông tư số 113/2008/TT-BTC ngày 27/11/2008 của Bộ Tài chính Hướng dẫn quản lý và kiểm soát cam kết chi ngân sách nhà nước và các văn bản sửa đổi, bổ sung (nếu có).

- Hồ sơ gửi lần đầu và hồ sơ gửi từng lần tạm ứng, thanh toán (trừ yêu cầu thanh toán nêu tại Khoản b Điểm 1 Điều này) quy định tại Thông tư số 161/2012/TT-BTC ngày 02/10/2012 của Bộ Tài chính quy định chế độ kiểm soát, thanh toán các khoản chi ngân sách nhà nước qua KBNN và các văn bản sửa đổi, bổ sung (nếu có).

b) Yêu cầu thanh toán gồm:

+ Bảng kê chứng từ thanh toán mẫu số 01 theo quy định tại Thông tư 161/2012/TT-BTC của Bộ Tài chính.

+ Chứng từ thanh toán theo quy định tại Thông tư số 08/2013/TT-BTC của Bộ Tài chính và Quyết định số 759/QĐ-BTC ngày 16/04/2013 Quyết định về việc đính chính Thông tư số 08/2013/TT-BTC ngày 10/01/2013 của Bộ Tài chính hướng dẫn thực hiện kế toán nhà nước áp dụng cho Hệ thống thông tin quản lý Ngân sách và Kho bạc Nhà nước (TABMIS) và các văn bản sửa đổi, bổ sung (nếu có).

c) Phương thức gửi qua dịch vụ công

- Hồ sơ kiểm soát chi đơn vị thực hiện quét (scan) từ tài liệu bản giấy (bản chính) thành file điện tử định dạng .pdf, ký số gửi qua dịch vụ công.

- Đối với yêu cầu thanh toán, đơn vị truy cập vào dịch vụ công thực hiện lập theo mẫu trên dịch vụ công, ký số gửi KBNN.

2. Đối với chi đầu tư:

a) Hồ sơ kiểm soát chi gồm:

- Hồ sơ đề nghị cam kết chi theo quy định tại Thông tư số 113/2008/TT-BTC ngày 27/11/2008 của Bộ Tài chính.

- Các tài liệu cơ sở của dự án chi đầu tư (bao gồm cả trường hợp bổ sung, điều chỉnh) quy định tại Thông tư số 86/2011/TT-BTC ngày 17/06/2011 của Bộ Tài chính quy định về quản lý, thanh toán vốn đầu tư và vốn sự nghiệp có tính chất đầu tư thuộc nguồn ngân sách nhà nước và các văn bản sửa đổi, bổ sung (nếu có).

- Hồ sơ gửi từng lần tạm ứng, thanh toán (trừ yêu cầu thanh toán nêu tại Khoản b Điểm 2 Điều này) quy định tại Thông tư số 86/2011/TT-BTC của Bộ Tài chính.

b) Yêu cầu thanh toán gồm:

- Chứng từ thanh toán theo quy định tại Thông tư số 08/2013/TT-BTC và Quyết định số 759/QĐ-BTC của Bộ Tài chính.

- Giấy đề nghị thanh toán vốn đầu tư (Phụ lục 05) quy định tại Thông tư số 86/2011/TT-BTC của Bộ Tài chính.

c) Phương thức gửi qua dịch vụ công

- Hồ sơ kiểm soát chi (trừ các hồ sơ tài liệu cơ sở của dự án chi đầu tư) đơn vị thực hiện quét (scan) từ tài liệu bản giấy (bản chính) thành file điện tử định dạng .pdf, ký số gửi qua dịch vụ công.

- Đối với yêu cầu thanh toán, đơn vị truy cập vào dịch vụ công thực hiện lập theo mẫu trên dịch vụ công, ký số gửi KBNN.

d) Hồ sơ nộp trực tiếp tại KBNN

Các hồ sơ tài liệu cơ sở của dự án chi đầu tư (bao gồm cả trường hợp bổ sung, điều chỉnh) quy định tại Thông tư số 86/2011/TT-BTC của Bộ Tài chính, các đơn vị đến KBNN nộp trực tiếp.

3. Quy định về hồ sơ kiểm soát chi và yêu cầu thanh toán gửi qua dịch vụ công

- Hồ sơ kiểm soát chi gửi qua dịch vụ công phải được chủ tài khoản (hoặc người được ủy quyền) ký số trước khi gửi KBNN.

- Các yêu cầu thanh toán lập qua dịch công của KBNN phải đầy đủ chữ ký số của người phụ trách kế toán (hoặc người được ủy quyền) và chủ tài khoản (hoặc người ủy quyền) trước khi gửi KBNN.

4. Quy định mẫu chứng từ báo nợ KBNN trả lại cho đơn vị

Mẫu liên chứng từ báo nợ bao gồm: C2-02/NS-DVC, C2-03/NS-DVC, C2-04/NS-DVC, C2-05/NS-DVC, C2-06/NS-DVC, C2-08/NS-DVC, C2-09/NS-DVC; C3-01/NS-DVC, C3- 02/NS-DVC, C3-03/NS-DVC, C3-04/NS-DVC, C4-02/NS-DVC được ban hành kèm theo Quy định này.

### **Điều 15. Thủ tục thực hiện gửi hồ sơ và trả kết quả qua dịch vụ công KBNN**

1. Trường hợp đơn vị đã đăng ký sử dụng dịch vụ công, chữ ký số với KBNN.

a) Đơn vị lập hồ sơ kiểm soát chi và yêu cầu thanh toán trên dịch vụ công thực hiện ký số theo quy định gửi tới KBNN;

b) Hệ thống Dịch vụ công tự động gửi thông báo ghi nhận hồ sơ và yêu cầu thanh toán đã được gửi tới KBNN;

c) KBNN tiếp nhân và kiểm tra hồ sơ kiểm soát chi theo quy định, trường hợp hồ sơ không hợp lệ KBNN gửi trả và nêu rõ lý do từ chối tiếp nhận hồ sơ, yêu cầu thanh toán (nếu có) cho đơn vị;

d) KBNN kiểm soát hồ sơ đề nghị, điều chỉnh, hủy cam kết chi và hợp đồng theo quy định và thực hiện ghi nhận trạng thái trạng thái phê duyệt hoặc từ chối phê duyệt cam kết chi trên dịch vụ công gửi đơn vị;

đ) KBNN kiểm soát hồ sơ kiểm soát chi và trả kết quả điện tử

- Trường hợp KBNN chấp nhận thanh toán, KBNN gửi đơn vị chứng từ báo Nợ (có chữ ký số) xác nhận đã thực hiện thanh toán.

Đơn vị in 01 liên chứng từ báo Nợ để thực hiện hạch toán và lưu trữ tại đơn vị.

- Trường hợp số vốn chấp nhận của KBNN chênh lệch với số vốn đề nghị của đơn vị (đối với chi đầu tư) KBNN lập thông báo kết quả kiểm soát thanh toán theo quy định ký số gửi đơn vị.

Nếu đơn vị đồng ý theo số vốn chấp nhận của KBNN, đơn vị lập lại giấy rút vốn với số tiền bằng số KBNN chấp nhận, ký số gửi KBNN để thực hiện thanh toán (đối với trường hợp hồ sơ thực hiện kiểm soát theo nguyên tắc kiểm soát trước, thanh toán sau). Trường hợp không đồng ý, đơn vị có ý kiến với KBNN nơi giao dịch.

- Trường hợp KBNN từ chối thanh toán, KBNN cập nhật lý do từ chối thanh toán cho đơn vị.

g) Thời gian KBNN xử lý hồ sơ (tính từ thời điểm KBNN tiếp nhận hồ sơ): thực hiện theo quy định tại Thông tư số 161/2012/TT-BTC của Bộ Tài chính (đối với chi thường xuyên) và Thông tư số 86/2011/TT-BTC của Bộ Tài chính (đối với chi đầu tư) Thông tư số 113/2008/TT-BTC của Bộ Tài chính (đối với hồ sơ cam kết chi) và các văn bản sửa đổi bổ sung (nếu có).

2. Trường hợp đơn vị không có chữ ký số nhưng có đăng ký sử dụng dịch vụ công của KBNN.

Đơn vị thực hiện kê khai thông tin phiếu giao nhận hồ sơ kiểm soát chi, Hồ sơ cam kết chi trên dịch vụ công và in phiếu giao nhận, trực tiếp mang hồ sơ đến KBNN để thực hiện thủ tục kiểm soát chi, kiểm soát cam kết chi theo quy định hiện hành. Hệ thống dịch vụ công sẽ hỗ trợ việc thông báo kết quả kiểm soát thanh toán, kiểm soát cam kết chi cho đơn vị.

Quy trình cụ thể về dịch vụ công giao, nhận và trả kết quả đối với hồ sơ kiểm soát chi, kê khai yêu cầu thanh toán theo Phụ lục I đính kèm Quy định này.

### **Chương IV**

### **THỦ TỤC ĐĂNG KÝ MỞ VÀ SỬ DỤNG TÀI KHOẢN QUA DỊCH VỤ CÔNG KBNN Điều 16. Hồ sơ đăng ký mở và sử dụng tài khoản**

Hồ sơ đăng ký mở và sử dụng tài khoản gửi qua dịch vụ công của KBNN, bao gồm: Các mẫu 01b, 02, 06a, 06a1, 06b, 06b1, 07/MTK ban hành kèm theo Quy định này và các hồ sơ pháp lý khác theo quy định tại Thông tư số 61/2014/TT-BTC của Bộ Tài chính (Quyết định hoặc Giấy chứng thực thành lập đơn vị, Quyết định bổ nhiệm chức vụ của Chủ tài khoản, Kế toán trưởng hoặc người Phụ trách kế toán, Giấy chứng nhận đăng ký mã số ĐVQHNS, Giấy chứng nhận cấp mã số đơn vị giao dịch với KBNN do KBNN cấp...).

### **Điều 17. Phương thức gửi hồ sơ đăng ký mở và sử dụng tài khoản qua dịch vụ công**

Hồ sơ pháp lý gửi qua dịch vụ công đáng ký mở và sử dụng tài khoản tại KBNN phải được chủ tài khoản ký số trước khi gửi KBNN.

Riêng đối với trường hợp đơn vị đăng ký mở và sử dụng tài khoản lần đầu tại KBNN (trước đây đơn vị chưa mở tài khoản tại KBNN): đơn vị thực hiện lập, gửi hồ sơ đăng ký mở và sử dụng tài khoản đến KBNN (bản giấy) theo quy định tại Thông tư số 61/2014/TT-BTC của Bộ Tài chính, không thực hiện đăng ký mở và sử dụng tài khoản qua dịch vụ công KBNN.

**Điều 18. Thủ tục thực hiện gửi hồ sơ đăng ký mở và sử dụng tài khoản qua dịch vụ công**

1. Trường hợp đơn vị đã đăng ký sử dụng dịch vụ công, chữ ký số với KBNN.

- Đơn vị truy cập vào dịch vụ công, thực hiện kê khai thông tin đăng ký mở và sử dụng tài khoản tại KBNN, thực hiện ký số hồ sơ đăng ký mở tài khoản theo quy định và gửi KBNN.

- Thời gian KBNN xử lý hồ sơ: trong thời hạn 02 ngày làm việc kể từ ngày KBNN tiếp nhận hồ sơ đăng ký mở và sử dụng tài khoản KBNN đầy đủ và hợp lệ:

+ Trường hợp KBNN chấp nhận hồ sơ: KBNN gửi đơn vị Thông báo tài khoản của đơn vị mở tại KBNN, đơn vị thực hiện in phục hồi 01 bản Thông báo, trình Chủ tài khoản ký và thực hiện lưu trữ vào hồ sơ mở tài khoản;

+ Trường hợp KBNN từ chối hồ sơ, KBNN cập nhật lý do từ chối gửi đơn vị.

2. Trường hợp đơn vị không có chữ ký số nhưng có đăng ký sử dụng dịch vụ công của KBNN.

Đơn vị có thể truy cập vào dịch vụ công để kê khai thông tin phiếu giao nhận hồ sơ đăng ký mở và sử dụng tài khoản, in phiếu giao nhận và mang hồ sơ bằng bản giấy (thực hiện theo quy định tại Thông tư số 61/2014/TT-BTC của Bộ Tài chính) đến nộp trực tiếp tại KBNN giao dịch. Hệ thống dịch vụ công sẽ hỗ trợ việc thông báo kết quả xử lý cho đơn vị.

### **Điều 19. Quy định về chữ ký số sử dụng trong giao dịch chứng từ thanh toán qua Dịch vụ công**

Trường hợp đơn vị có đăng ký sử dụng chữ ký số trong giao dịch chứng từ thanh toán qua dịch vụ công (quy định tại Chương III Quy định này), thực hiện theo các quy định sau đây:

1. Trước khi thực hiện các thủ tục về đăng ký chữ ký số đối với chữ ký thứ nhất và chữ ký thứ hai (theo quy định tại Chương II, Quy định này), đơn vị phải thực hiện thủ tục đăng ký mẫu dấu, chữ ký (ký tay) theo quy định tại Thông tư số 61/2014/TT-BTC của Bộ Tài chính (trường hợp nộp hồ sơ trực tiếp tại đơn vị KBNN giao dịch) hoặc theo quy định tại chương IV Quy định này (trường hợp đủ điều kiện thực hiện nộp hồ sơ qua dịch vụ công). Việc đăng ký mẫu dấu, chữ ký (ký tay) phục vụ cho các yêu cầu đối chiếu số liệu hoặc giao dịch bằng chứng từ giấy.

2. Chữ ký số đăng ký để ký chức danh Chủ tài khoản hoặc người được ủy quyền (Chữ ký thứ nhất); Kế toán trưởng hoặc người được ủy quyền (Chữ ký thứ hai) trên các chứng từ thanh toán kê khai qua dịch vụ công phải là chữ ký số tương ứng của người đã được KBNN chấp thuận ký chữ ký thứ nhất hoặc ký chữ ký thứ hai trong hồ sơ mở và sử dụng tài khoản (theo quy định tại Thông tư số 61/2014/TT-BTC của Bộ Tài chính hoặc Quy định này).

3. Số lượng chữ ký số đăng ký cho chữ ký thứ nhất và chữ ký thứ hai phải không được vượt quá số lượng người ký chữ ký tương ứng quy định tại Thông tư số 61/2014/TT-BTC của Bộ Tài chính.

Quy trình cụ thể về dịch vụ công đăng ký mở và sử dụng tài khoản theo Phụ lục II đính kèm Quy định này.

### **Chương V TỔ CHỨC THỰC HIỆN**

### **Điều 20. Hiệu lực thi hành**

1. Quyết định này có hiệu lực thi hành kể từ ngày ký.

2. Quá trình thực hiện, nếu các văn bản liên quan dẫn chiếu tại Quyết định này được sửa đổi, bổ sung hoặc thay thế thì thực hiện theo văn bản mới kể từ ngày văn bản mới có hiệu lực thi hành.

3. Các nội dung khác không quy định trong Quyết định này được thực hiện theo Luật Giao dịch điện tử và các văn bản hướng dẫn hiện hành.

### **Điều 21. Tổ chức thực hiện**

Các Bộ, cơ quan ngang Bộ, cơ quan thuộc Chính phủ, cơ quan khác ở trung ương, Ủy ban nhân dân các tỉnh, thành phố trực thuộc trung ương, Kho bạc Nhà nước có trách nhiệm hướng dẫn các đơn vị trực thuộc và cấp dưới tổ chức thực hiện. Trong quá trình thực hiện, nếu có phát sinh vướng mắc, đề nghị cơ quan, đơn vị, tổ chức, cá nhân phản ánh kịp thời về Bộ Tài chính để xem xét, phối hợp giải quyết./.

#### **PHỤ LỤC I**

QUY TRÌNH GIAO, NHẬN VÀ TRẢ KẾT QUẢ ĐỐI VỚI HỒ SƠ KIỂM SOÁT CHI, KÊ KHAI YÊU CẦU THANH TOÁN *(Ban hành kèm theo Quyết định số 2704/QĐ-BTC ngày 17 tháng 12 năm 2015 của Bộ trưởng Bộ Tài chính)*

### **A. QUY ĐỊNH CHUNG**

#### **1. Mục đích của quy trình:**

- Quy định các quy trình, thủ tục giao, nhận hồ sơ kiểm soát chi, kê khai yêu cầu thanh toán cho các đơn vị và xử lý đối với yêu cầu thanh toán và trả kết quả kiểm soát chi tại KBNN.

- Hỗ trợ việc theo dõi tình trạng hồ sơ kiểm soát chi của các đơn vị.

#### **2. Một số thuật ngữ sử dụng trong quy trình:**

- Đơn vị: viết tắt cụm từ "Đơn vị Quan hệ ngân sách và Chủ đầu tư"

- DVC: viết tắt cụm từ "Dịch vụ công"

- KTT: viết tắt cụm từ "Kế toán trưởng"

- KTV: viết tắt cụm từ "Kế toán viên"

- KBNN: viết tắt cụm từ "Kho bạc Nhà nước"

- KSC: viết tắt cụm từ "kiểm soát chi"

### **B. QUY ĐỊNH CỤ THỂ**

#### **1. Tại đơn vị**

**1.1. Trường hợp đơn vị đã đăng ký sử dụng dịch vụ công, chữ ký số với KBNN.**

*1.1.1. Đơn vị lập, gửi hồ sơ kiểm soát chi và yêu cầu thanh toán qua DVC*

Bước 1: KTV truy cập vào DVC thực hiện kê khai thông tin phiếu giao nhận hồ sơ kiểm soát chi cụ thể:

- Đối với hồ sơ kiểm soát chi đơn vị thực hiện quét (scan) từ tài liệu bản giấy (bản chính) thành file điện tử định dạng .pdf, kê khai thông tin trên phiếu giao nhận và tải hồ sơ kiểm soát chi lên dịch vụ công.

- Đối với yêu cầu thanh toán đơn vị lập theo mẫu trên dịch vụ công.

Sau khi lập xong KTV chuyển KTT (hoặc người được ủy quyền) phê duyệt.

Bước 2: KTT phê duyệt Hồ sơ

- KTT (hoặc Người được ủy quyền) truy cập vào DVC chọn hồ sơ và thực hiện kiểm soát, nếu hồ sơ hợp lệ, KTT phê duyệt, trường hợp có yêu cầu thanh toán, KTT (hoặc Người được ủy quyền) thực hiện ký số cho các yêu cầu thanh toán. Hệ thống DVC chuyển hồ sơ cho Chủ tài khoản (hoặc người được ủy quyền) phê duyệt.

Trường hợp hồ sơ không hợp lệ, KTT (hoặc Người được ủy quyền) từ chối và nhập lý do từ chối, hệ thống gửi trả hồ sơ lại cho KTV.

Bước 3: Chủ tài khoản phê duyệt

- Chủ tài khoản (hoặc Người được ủy quyền) truy cập vào DVC chọn hồ sơ và yêu cầu thanh toán thực hiện kiểm soát, nếu hồ sơ hợp lệ, Chủ tài khoản (hoặc Người được ủy quyền) thực hiện ký số cho cả bộ hồ sơ. Sau khi chủ tài khoản ký số, hồ sơ được chuyển xuống KTV, KTV thực hiện gửi hồ sơ tới KBNN nơi đơn vị mở tài khoản giao dịch.

Trường hợp hồ sơ không hợp lệ, Chủ tài khoản (hoặc Người được ủy quyền) từ chối phê duyệt và nhập lý do từ chối, hệ thống gửi trả hồ sơ lại cho KTT (hoặc Người được ủy quyền).

### *1.1.2. Hồ sơ kiểm soát chi KBNN trả lại qua DVC*

Trường hợp, hồ sơ kiểm soát chi bị KBNN trả lại: KTV kiểm tra và hoàn thiện các hồ sơ theo yêu cầu của KBNN, sau khi hoàn thiện xong thì đệ trình KTT (hoặc Người được ủy quyền), Chủ tài khoản (hoặc Người được ủy quyền) phê duyệt và thực hiện tiếp như bước 2, 3 nêu trên.

Khi đơn vị nhận được thông báo của KBNN về trả lại hồ sơ do sai sót, nếu thông báo trả lại của KBNN không phù hợp, đơn vị liên hệ với KBNN nơi đơn vị mở tài khoản giao dịch để cùng xử lý.

Trường hợp đơn vị nhận được "Thông báo kết quả kiểm soát thanh toán" (đối với chi đầu tư XDCB) thông báo số vốn chấp nhận của KBNN lệch so với số vốn đề nghị của đơn vị, nếu đồng ý với thông báo của KBNN đơn vị thực hiện lập lại giấy rút vốn với số tiền bằng số tiền KBNN chấp nhận (đối với trường hợp hồ sơ thực hiện kiểm soát theo nguyên tắc kiểm soát trước, thanh toán sau) mà không phải lập lại "Giấy đề nghị thanh toán vốn đầu tư" - Phụ lục 05 theo quy định tại Thông tư số 86/2011/TT-BTC, trình KTT (hoặc người được ủy quyền), chủ tài khoản (hoặc người được ủy quyền) ký số gửi KBNN.

Đối với trường hợp Hồ sơ thực hiện kiểm soát theo nguyên tắc thanh toán trước kiểm soát sau, KBNN "thông báo kết quả kiểm soát thanh toán" trừ vào lần thanh toán tiếp theo.

Trường hợp đơn vị không đồng ý với Thông báo của KBNN, đơn vị có ý kiến trực tiếp với KBNN nơi đơn vị mở tài khoản giao dịch.

#### *1.1.3. In chứng từ phục hồi:*

Sau khi KBNN đã thực hiện kiểm soát, thanh toán và gửi lại chứng từ thanh toán cho đơn vị trên DVC, KTV in 01 liên chứng từ thanh toán phục hồi (có đủ chữ ký số của người có thẩm quyền tại đơn vị QHNS và chữ ký số của đại diện KBNN nơi giao dịch) và thực hiện lưu hồ sơ thanh toán tại đơn vị theo quy định.

#### **1.2. Trường hợp đơn vị không có chữ ký số nhưng có đăng ký sử dụng dịch vụ công của KBNN.**

Đơn vị thực hiện kê khai thông tin phiếu giao nhận hồ sơ kiểm soát chi trên dịch vụ công và in phiếu giao nhận, trực tiếp mang hồ sơ đến KBNN để thực hiện thủ tục kiểm soát chi, cam kết chi theo quy định tại Thông tư số 161/2012/TT-BTC của Bộ Tài chính (đối với chi thường xuyên), Thông tư số 86/2011/TT-BTC của Bộ Tài chính (đối với chi đầu tư) và Thông tư số 113/2008/TT-BTC của Bộ Tài chính (đối với cam kết chi).

### **2. Tại Kho bạc Nhà nước nơi giao dịch**

### *2.1. Quy trình kiểm tra và tiếp nhận hồ sơ kiểm soát chi qua DVC*

### *2.1.1. Trường hợp đơn vị ký số gửi hồ sơ kiểm soát chi, yêu cầu thanh toán qua DVC.*

Bước 1: Cán bộ kế toán hoặc cán bộ kiểm soát chi truy cập vào DVC kiểm tra sơ bộ (hồ sơ, chứng từ) đảm bảo đầy đủ số lượng và loại hồ sơ, tính hợp pháp, hợp lệ của hồ sơ, sự lô gích về thời gian các văn bản, tài liệu. ...

Bước 2: Trường hợp hồ sơ chưa đúng, chưa đủ theo quy định thì cán bộ tiếp nhận hồ sơ nhập đầy đủ lý do từ chối đối với từng hồ sơ và ghi đầy đủ tên các loại tài liệu cần bổ sung, hoàn chỉnh, nội dung vắn tắt cần bổ sung, hoàn chỉnh và trả lại hồ sơ cho đơn vị. Cập nhật tình trạng "KBNN từ chối tiếp nhận hồ sơ". Hệ thống tự động gửi kết quả từ chối tiếp nhận hồ sơ và chứng từ thanh toán (nếu có) cho đơn vị qua DVC, đồng thời tự động gửi email cho đơn vị.

- Trường hợp hồ sơ đầy đủ theo quy định, cán bộ tiếp nhận hồ sơ cập nhật tình trạng "KBNN đã tiếp nhận hồ sơ" lên dịch vụ công. Hệ thống tự động gửi kết quả tiếp nhận hồ sơ và chứng từ thanh toán (nếu có) cho đơn vị qua DVC, đồng thời tự động gửi qua email cho đơn vị.

### *2.1.2. Trường hợp đơn vị không ký số chỉ lập phiếu giao nhận trên dịch vụ công.*

KBNN kiểm tra phiếu giao nhận và tiếp nhận hồ sơ do các đơn vị trực tiếp gửi đến KBNN theo đúng quy định hiện hành.

### *2.2. Quy trình xử lý yêu cầu thanh toán tại KBNN sau tiếp nhận*

### *2.2.1. Đối với yêu cầu thanh toán chi thường xuyên*

*Bước 1:* Trên DVC, cán bộ kế toán thực hiện kiểm tra chi tiết hồ sơ tài liệu và chứng từ thanh toán theo đúng quy định, in 01 liên chứng từ thanh toán phục hồi và các hồ sơ, tài liệu liên quan.

Cán bộ kế toán kiểm soát chứng từ thanh toán phục hồi và các hồ sơ, tài liệu liên quan, trình KTT, Lãnh đạo KBNN ký phê duyệt trên chứng từ giấy.

*Bước 2:* Trên DVC, cán bộ kế toán giao diện chứng từ vào TABMIS và thực hiện quy trình trên TABMIS theo đúng quy định hiện hành:

- Cán bộ kế toán hoàn thiện các thông tin thanh toán cho từng chứng từ thanh toán trên DVC phù hợp với từng nghiệp vụ thanh toán trên TABMIS. Thực hiện giao diện và xử lý thông tin trên TABMIS (xác nhận, tạo kế toán, phê duyệt), chuyển chứng từ thanh toán giấy cho KTT (hoặc người được ủy quyền).

Đối với yêu cầu thanh toán có cam kết chi và các trường hợp khác không giao diện vào TABMIS: cán bộ kế toán thực hiện nhập thủ công và xử lý chứng từ trên TABMIS theo đúng quy trình;

- Trường hợp sau khi giao diện vào TABMIS, hệ thống TABMIS kiểm tra tài khoản của đơn vị không đủ số dư, cán bộ kế toán thực hiện xử lý giao dịch đã được giao diện vào TABMIS theo đúng quy trình (hủy, đảo bút toán trên AP hoặc GL).

*Trên DVC:* Cán bộ kế toán thực hiện trả lại hồ sơ, chứng từ cho khách hàng, ghi rõ lý do từ chối.

*Bước 3:* Trên TABMIS: KTT (hoặc người được ủy quyền) thực hiện kiểm soát, đối chiếu với chứng từ giấy, thực hiện phê duyệt trên TABMIS.

*Bước 4:* Trên DVC: Cuối ngày, cán bộ kế toán tổng hợp các hồ sơ, chứng từ thanh toán đã được KBNN thanh toán, chuyển KTT ký số trả kết quả cho đơn vị.

*Bước 5:* Trên DVC: KTT hoặc người được ủy quyền thực hiện ký số đối với chứng từ đã được KBNN thanh toán để báo nợ cho đơn vị, hệ thống DVC tự động trả kết quả thanh toán cho đơn vị, đồng thời tự động gửi email cho đơn vị.

### *2.2.2. Đối với yêu cầu thanh toán chi đầu tư.*

*Bước 1: Tại phòng, bộ phận KSC:* Trên DVC, cán bộ kiểm soát chi thực hiện kiểm tra chi tiết hồ sơ tài liệu liên quan và chứng từ thanh toán theo đúng quy định hiện hành; xác định số vốn thanh toán, số vốn tạm ứng cần phải thu hồi (nếu có), nhập đầy đủ các chỉ tiêu (số duyệt thanh toán tạm ứng, số chấp nhận thanh toán...) vào chứng từ thanh toán và Phụ lục 05 (Giấy đề nghị thanh toán vốn đầu tư) quy định tại Thông tư số 86/2011/TT-BTC của Bộ Tài chính, trình Lãnh đạo phòng KSC, Lãnh đạo KBNN phê duyệt trên DVC.

*Bước 2: Tại phòng, bộ phận KSC:* Trên DVC, Lãnh đạo Phòng (hoặc người được ủy quyền)/ Lãnh đạo KBNN (hoặc người được ủy quyền) thực hiện kiểm soát hồ sơ, ký số cho yêu cầu thanh toán, hệ thống tự động chuyển chứng từ sang phòng (bộ phận) Kế toán.

Sau khi Lãnh đạo ký số, cán bộ kiểm soát chi thực hiện in 01 liên chứng từ thanh toán phục hồi và hồ sơ (nếu có) để lưu trữ.

Trường hợp số vốn chấp nhận của KBNN chênh lệch với số vốn đề nghị của đơn vị, cán bộ kiểm soát chi thực hiện lập "Thông báo kết quả kiểm soát thanh toán" trình Lãnh đạo Phòng Kiểm soát chi, Lãnh đạo KBNN để ký số gửi Thông báo kết quả kiểm soát thanh toán cho đơn vị.

Trường hợp, cán bộ kế toán trả lại do chứng từ thanh toán không đúng quy định, cán bộ kiểm soát chi kiểm tra và trả lại chứng từ cho đơn vị.

*Bước 3 - Tại phòng KTNN:* Trên DVC, cán bộ kế toán thực hiện kiểm tra chứng từ thanh toán theo đúng quy định, in 01 liên chứng từ thanh toán phục hồi.

Cán bộ kế toán kiểm soát chứng từ thanh toán phục hồi trình KTT, Lãnh đạo KBNN kiểm soát, ký phê duyệt trên chứng từ giấy.

Trường hợp, chứng từ không đúng quy định (sai các thông tin trên chứng từ), cán bộ kế toán thực hiện trả lại chứng từ cho cán bộ kiểm soát chi trên DVC, ghi rõ lý do.

*Bước 4: Tại phòng KTNN:* Trên DVC, cán bộ kế toán giao diện chứng từ vào TABMIS và thực hiện quy trình trên TABMIS theo đúng quy định:

- Cán bộ kế toán hoàn thiện các thông tin thanh toán cho từng chứng từ thanh toán trên DVC phù hợp với từng nghiệp vụ thanh toán trên TABMIS. Thực hiện giao diện vào TABMIS và xử lý thông tin trên TABMIS (xác nhận, tạo kế toán, phê duyệt), đồng thời chuyển chứng từ thanh toán giấy cho KTT (hoặc người được ủy quyền).

Đối với yêu cầu thanh toán có cam kết chi và các trường hợp khác không giao diện vào TABMIS: Cán bộ kế toán thực hiện nhập thủ công và xử lý chứng từ trên TABMIS theo đúng quy trình;

- Trường hợp sau khi giao diện vào TABMIS, hệ thống TABMIS kiểm tra tài khoản của đơn vị không đủ số dư: Cán bộ kế toán thực hiện xử lý giao dịch đã được giao diện vào TABMIS theo đúng quy trình (hủy, đảo bút toán trên AP hoặc GL);

*Trên DVC:* Cán bộ kế toán thực hiện trả lại chứng từ cho Phòng, bộ phận KSC, nêu rõ lý do (trả lại cho cán bộ KSC).

*Bước 5: Tại phòng KTNN:* Trên TABMIS, KTT (hoặc người được ủy quyền) thực hiện kiểm soát, đối chiếu với chứng từ giấy, thực hiện phê duyệt trên TABMIS.

*Bước 6: Tại phòng KTNN:* Cuối ngày, trên DVC, cán bộ kế toán tổng hợp các hồ sơ, chứng từ thanh toán đã được KBNN thanh toán, chuyển KTT ký số trả kết quả cho đơn vị.

*Bước 7: Tại phòng KTNN:* KTT hoặc người được ủy quyền: Thực hiện ký số chứng từ đã được KBNN thanh toán để báo nợ cho đơn vị, Hệ thống DVC tự động trả kết quả thanh toán cho đơn vị, đồng thời tự động gửi email cho đơn vị.

Lưu chứng từ tại KBNN: Việc lưu trữ các hồ sơ, chứng từ in phục hồi từ DVC được thực hiện tương tự như chứng từ kế toán giao nhận trực tiếp.

### *2.2.3. Trả kết quả đối với trường hợp đơn vị lập phiếu giao nhận trên dịch vụ công.*

Sau khi thực hiện thanh toán đối với hồ sơ đơn vị gửi trực tiếp đến KBNN, cán bộ kế toán thực hiện cập nhật trạng thái "Đã thanh toán" cho hồ sơ của đơn vị (theo số hồ sơ) trên DVC, hệ thống tự động gửi thông báo kết quả kiểm soát thanh toán cho đơn vị qua dịch vụ công đồng thời tự động gửi email cho đơn vị.

### *2.3. Quy trình xử lý Hồ sơ cam kết chi*

### *2.3.1. Trường hợp đơn vị ký số gửi Hồ sơ cam kết chi qua DVC tại KBNN*

Cán bộ kiểm soát chi hoặc cán bộ kế toán in phục hồi đề nghị cam kết chi, đề nghị điều chỉnh, hủy cam kết chi và hợp đồng (sau đây gọi là đề nghị cam kết chi) do đơn vị gửi qua DVC, thực hiện theo quy trình quy định tại Thông tư số 113/2008/TT-BTC ngày 27/11/2008 của Bộ Tài chính Hướng dẫn quản lý và kiểm soát cam kết chi ngân sách nhà nước, công văn 507/KBNN-THPC ngày 22/03/2013 của Kho bạc Nhà nước hướng dẫn thực hiện Thông tư 113/2008/TT-BTC về việc quản lý, kiểm soát cam kết chi NSNN qua KBNN và các văn bản sửa đổi, bổ sung (nếu có).

Sau khi Lãnh đạo KBNN phụ trách phê duyệt hoặc từ chối phê duyệt đề nghị cam kết chi trên TABMIS, cán bộ kiểm soát chi hoặc cán bộ kế toán ghi ..................................

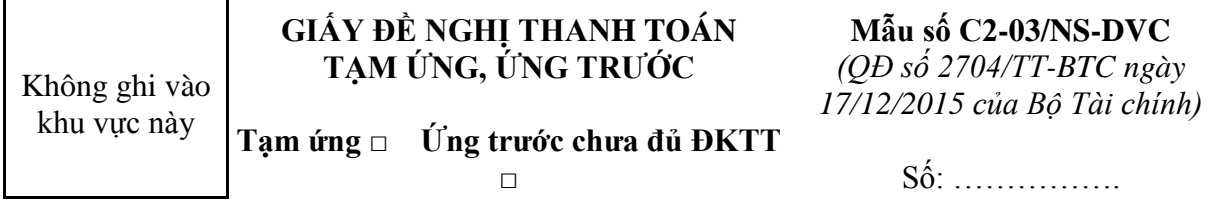

Đơn vị: …………………………………………………………… Mã ĐVQHNS ...................

Tài khoản: …………………………………….. Tại KBNN: .................................................

Mã cấp NS: .................... Tên CTMT, DA: .......................................................................

............................................................... Mã CTMT, DA: ........................... Năm NS:......

Căn cứ số dư tạm ứng/ứng trước đến ngày..... /.... /…. Đề nghị Kho bạc Nhà nước .....

Thanh toán số tiền đã tạm ứng/ứng trước chưa đủ ĐKTT ....................................... thành (thực chi/ ứng trước đủ ĐKTT) ...................................................................... theo chi tiết sau:

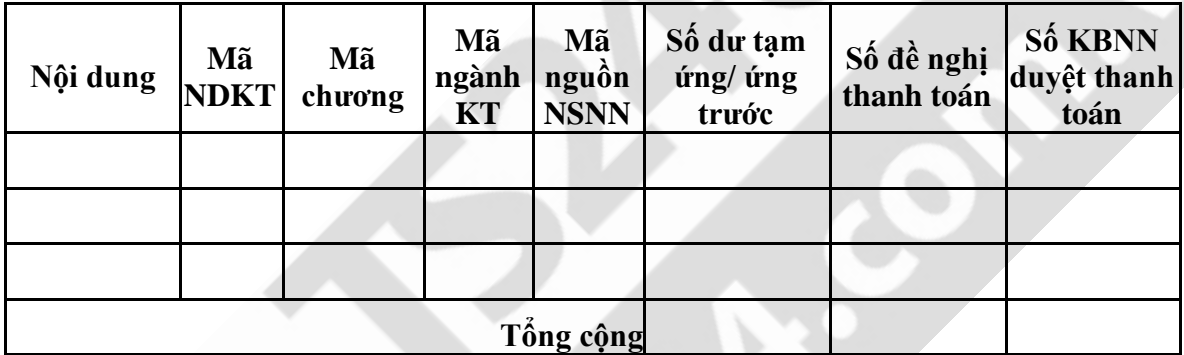

*Tổng số đề nghị thanh toán đã tạm ứng, ứng trước ghi bằng chữ: ..................................* 

**Kế toán trưởng** *(Đã ký)* (Họ tên, chức danh của người ký số)

Ngày....... tháng....... năm......... **Thủ trưởng đơn vị** *(Đã ký)* (Họ tên, chức danh của người ký số)

*..........................................................................................................................................* 

Phần kho bạc nhà nước ghi

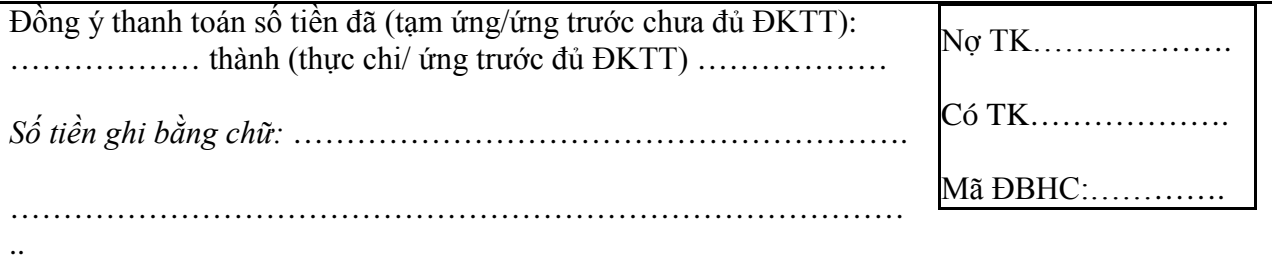

**Bộ phận kiểm soát của KBNN** Ngày....... tháng...............năm............ **Kiểm soát Phụ trách**

**KBNN đã ghi sổ và thanh toán** Ngày báo nợ:.../.../... (Họ tên, chức danh của người ký số)

## **CHỨNG TỪ CHUYỂN ĐỔI TỪ CHỨNG TỪ ĐIỆN TỬ**

Đơn vị: ………………… Nhận lúc: …./…./….. Giờ:Phút:Giây

Người in phục hồi

(Ký, ghi rõ họ tên)

*In phục hồi vào lúc... giờ... phút, ngày... tháng... năm 20….*

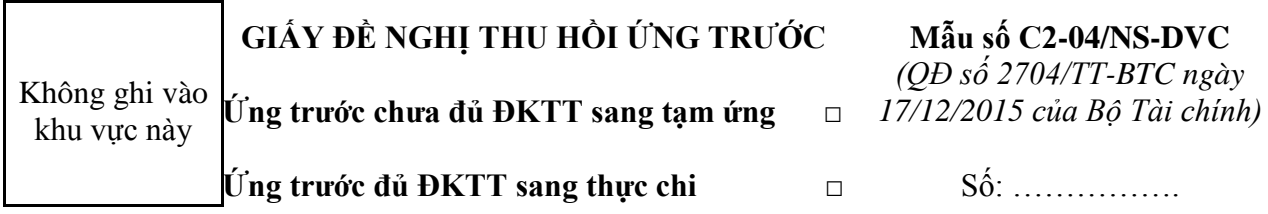

Căn cứ số dư ứng trước đến ngày....... /....... /........ và Quyết định giao dự toán số: ............... ngày ………..

của ...................................................................................................................................

Kho bạc Nhà nước …….... chuyển Ứng trước chưa đủ ĐKTT  $\Box$  / Ứng trước đủ ĐKTT  $\Box$  thành Tạm ứng □ Thực chi □ theo chi tiết sau:

Tên đơn vị: ……………………………………………………… Mã ĐVQHNS.....................

Tài khoản:……………………………………………..Tại KBNN:.........................................

Mã cấp NS: ....................................... Tên CTMT, DA:.....................................................

Mã CTMT, DA: ...... Năm NS: .............. Số CKC, HĐK ..................Số CKC, HĐTH.......

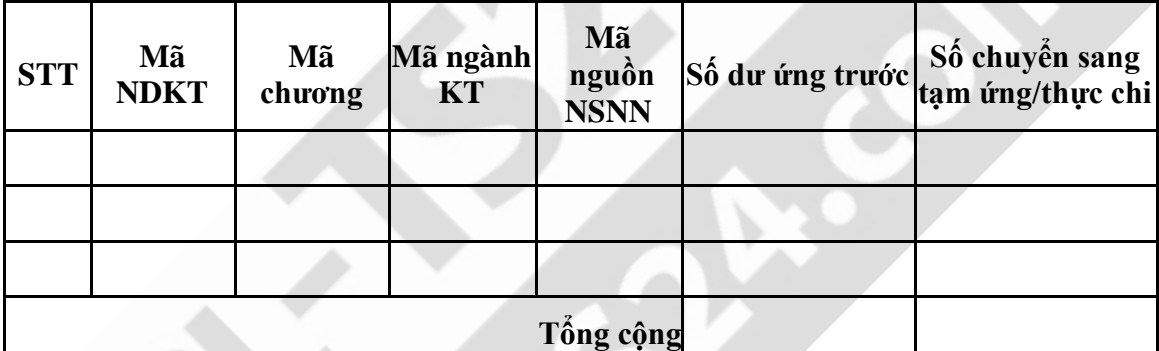

*Tổng số tiền ghi bằng chữ: ..............................................................................................* 

**Kế toán trưởng** *(Đã ký)* (Họ tên, chức danh của người ký số)

Ngày....... tháng....... năm......... **Thủ trưởng đơn vị** *(Đã ký)* (Họ tên, chức danh của người ký số)

### **Phần kho bạc nhà nước ghi**

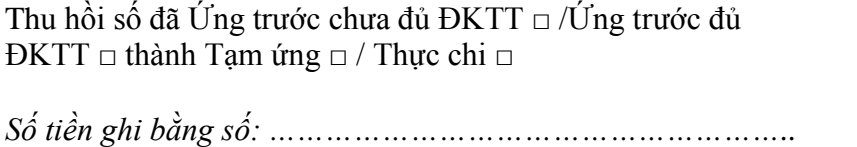

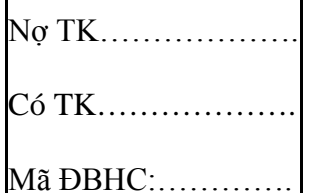

*Số tiền ghi bằng chữ: ……………………………………………..*

*………………………………………………………………………*

**Bộ phận kiểm soát** Ngày....... tháng...............năm............ **Kiểm soát Phụ trách**

**KBNN đã ghi sổ và thanh toán** Ngày báo nợ:.../.../... (Họ tên, chức danh của người ký số)

### **CHỨNG TỪ CHUYỂN ĐỔI TỪ CHỨNG TỪ ĐIỆN TỬ**

Đơn vị: ………………… Nhận lúc: …./…./….. Giờ:Phút:Giây

Người in phục hồi

(Ký, ghi rõ họ tên)

*In phục hồi vào lúc... giờ... phút, ngày... tháng... năm 20….*

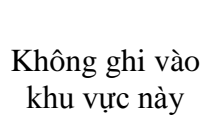

# **GIẤY NỘP TRẢ KINH PHÍ**

Chuyển khoản  $\Box$  <br> Tiền mặt  $\Box$ 

**Mẫu số C2-05/NS-DVC** *(QĐ số 2704/TT-BTC ngày 17/12/2015 của Bộ Tài chính)*

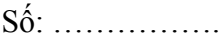

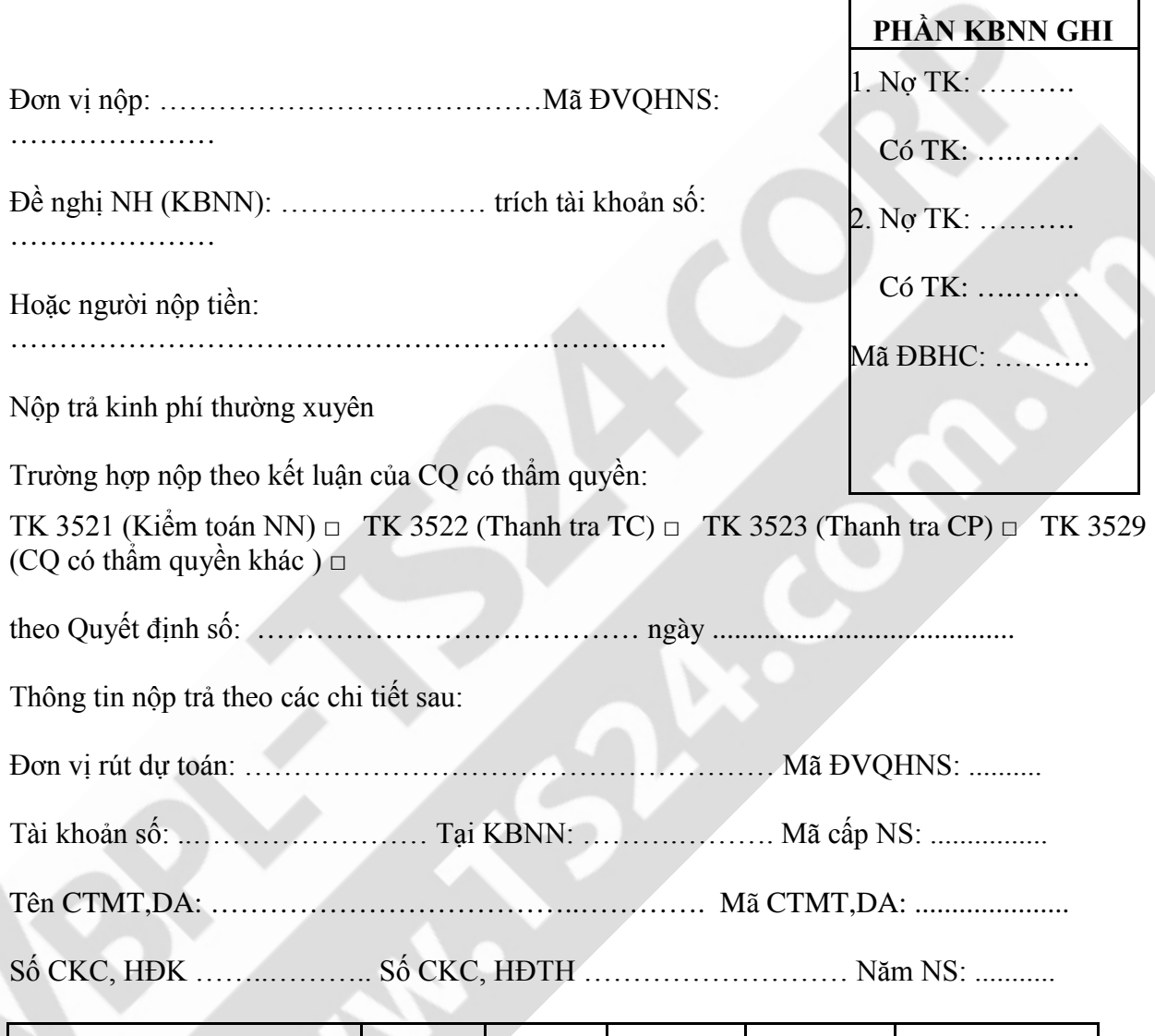

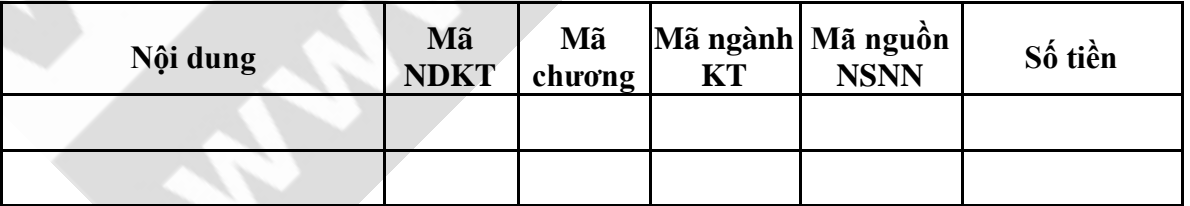

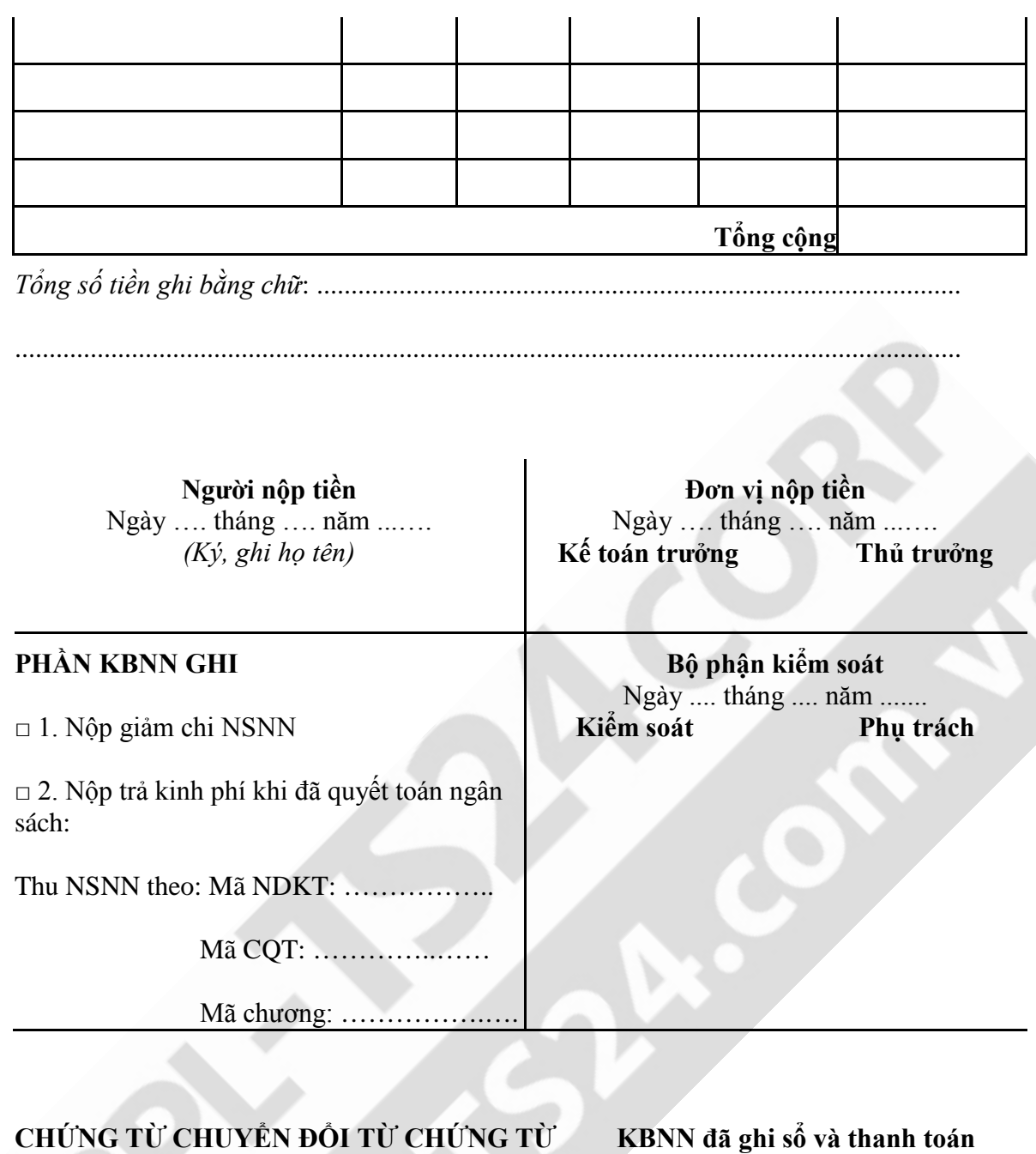

**KBNN đã ghi sổ và thanh toán** Ngày báo nợ: …/…/….. (Họ tên, chức danh của người ký số)

Đơn vị: ………………… Nhận lúc: …./…./….. Giờ:Phút:Giây

Người in phục hồi

**ĐIỆN TỬ**

(Ký, ghi rõ họ tên)

*In phục hồi vào lúc... giờ... phút, ngày... tháng... năm 20….*

### **Mẫu số C2-06/NS-DVC**

*(QĐ số 2704/TT-BTC ngày 17/12/2015 của Bộ Tài chính)*

Số: …………….

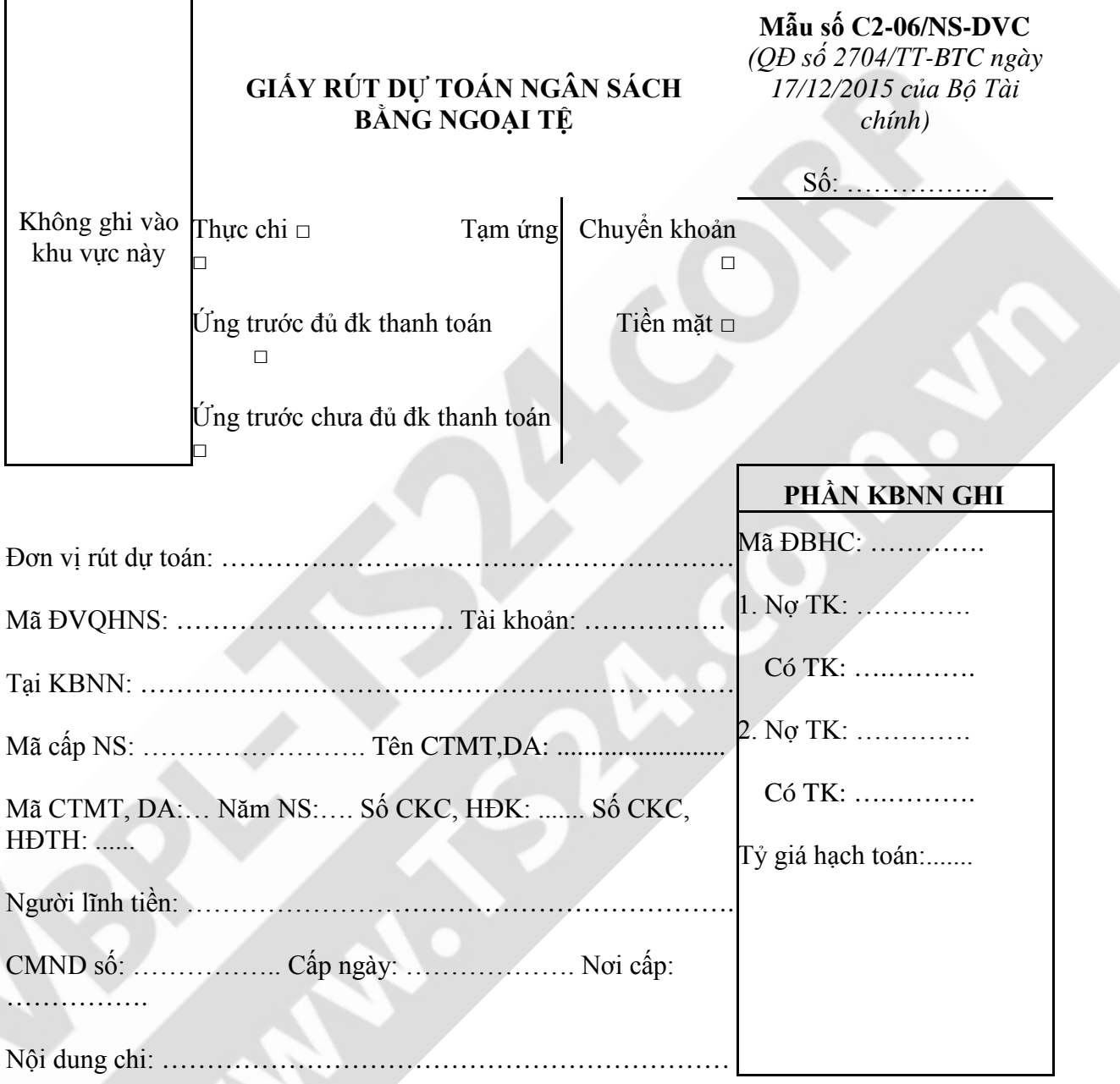

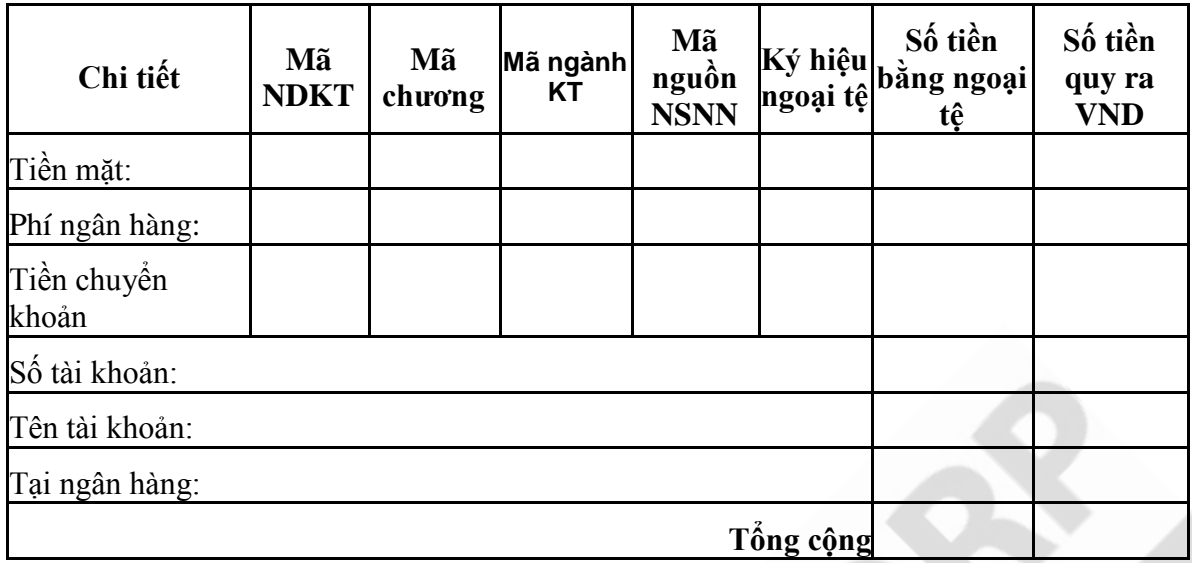

*Số tiền nguyên tệ ghi bằng chữ*: ....................................................................................

*Số tiền Việt Nam ghi bằng chữ*: .....................................................................................

### **Phần Kho bạc Nhà nước duyệt chi:**

**Kính gửi:** Ngân hàng ………………………………

Kho bạc nhà nước đề nghị Ngân hàng ............................................................................

Trích tài khoản số ……………………………………… của KBNN ....................................

Số tiền nguyên tệ ghi bằng số: .........................................................................................

Ghi bằng chữ: ...................................................................................................................

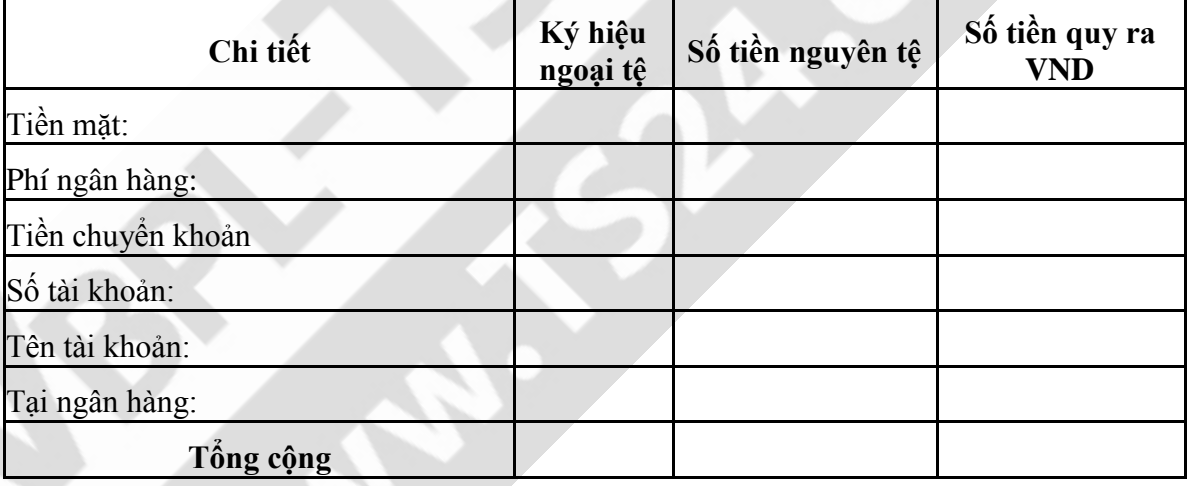

Nội dung chi: ...................................................................................................................

.........................................................................................................................................

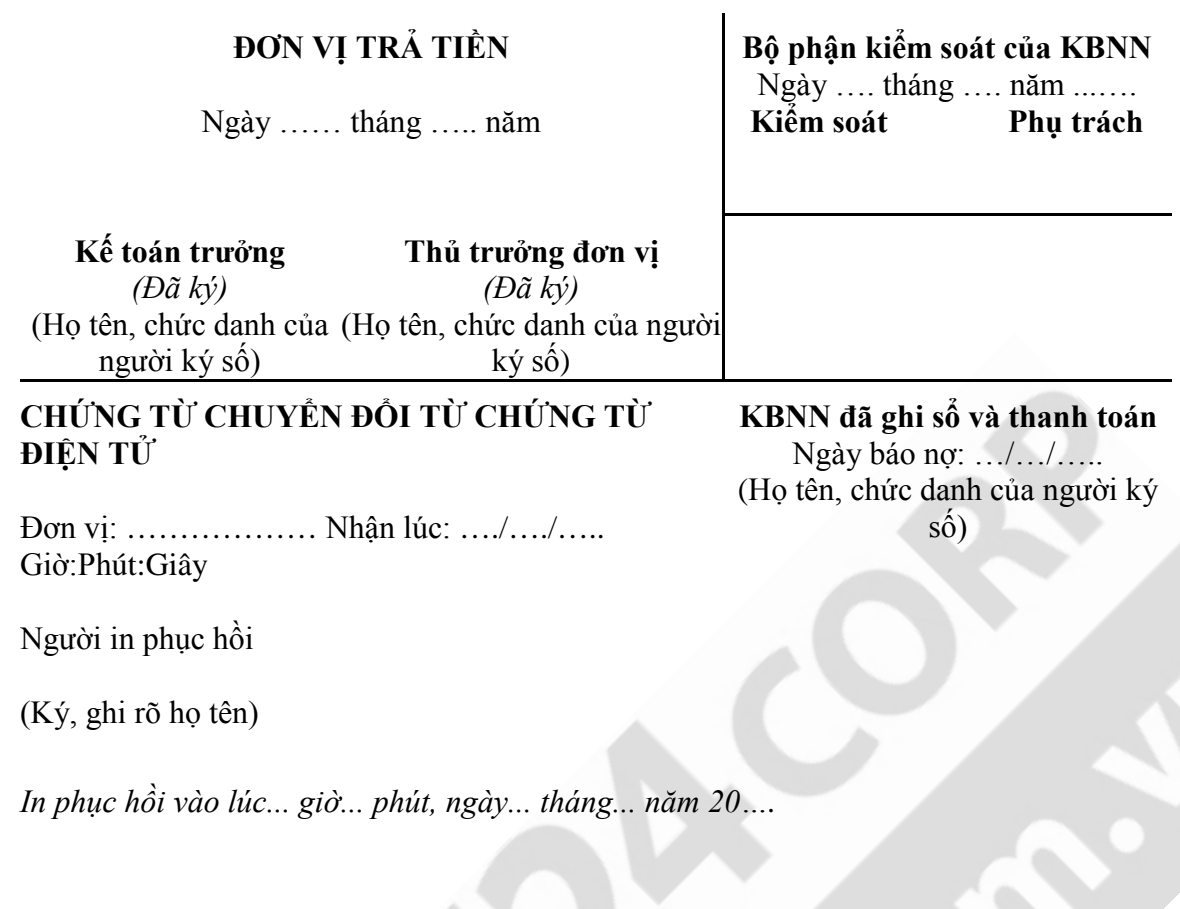

⋟

Không ghi vào

- ....

khu vực này **GIẤY ĐỀ NGHỊ THANH TOÁN TẠM ỨNG, ỨNG TRƯỚC BẰNG NGOẠI TỆ**

### **Mẫu số C2-08/NS-DVC**

*(QĐ số 2704/TT-BTC ngày 17/12/2015 của Bộ Tài chính)*

Số: …………….

**Tạm ứng sang thực chi** □ **Ứng trước chưa đủ ĐKTT sang ứng trước đủ ĐKTT** □

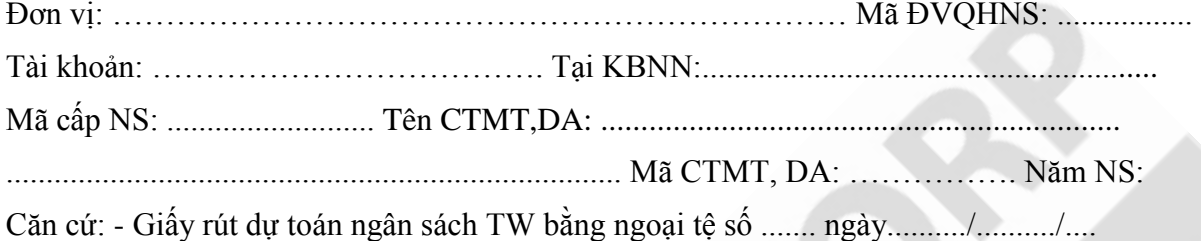

Đề nghị Kho bạc Nhà nước …………. thanh toán số ngoại tệ đã Tạm ứng □/ Ứng trước chưa đủ  $\overline{\text{DKT}}$   $\Box$  thành Thực chi  $\Box$ / Ứng trước đủ  $\overline{\text{DKT}}$   $\Box$  theo chi tiết sau:

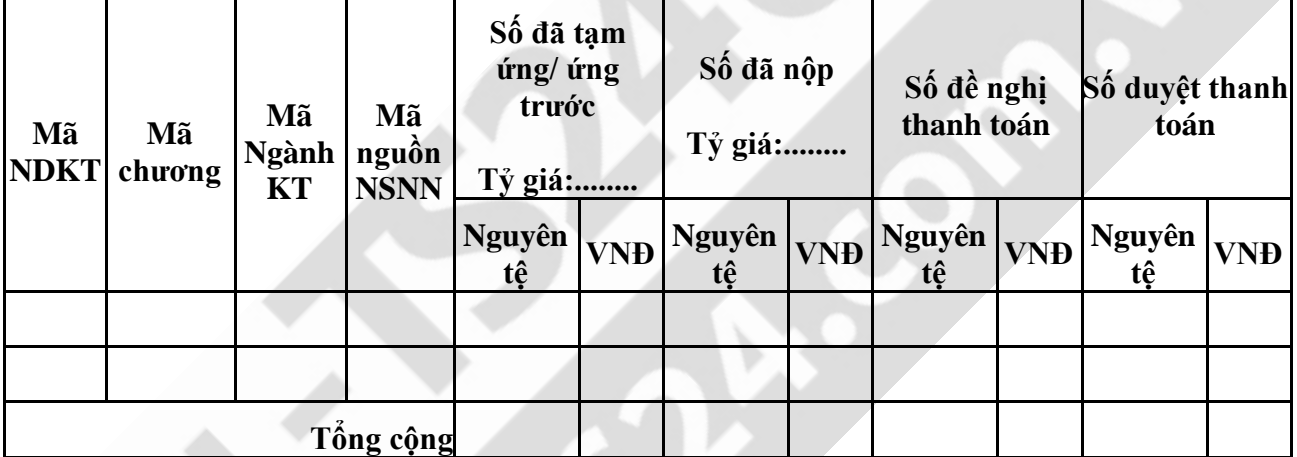

Tổng số tiền đề nghị thanh toán (Nguyên tệ) ghi bằng chữ: .............................................

...........................................................................................................................................

Tổng số tiền đề nghị thanh toán (VNĐ) ghi bằng chữ: .....................................................

...........................................................................................................................................

**Kế toán trưởng** *(Đã ký)* (Họ tên, chức danh của người ký số)

Ngày....... tháng....... năm ......... **Thủ trưởng đơn vị** *(Đã ký)* (Họ tên, chức danh của người ký số)

### **Phần dành kho bạc nhà nước ghi**

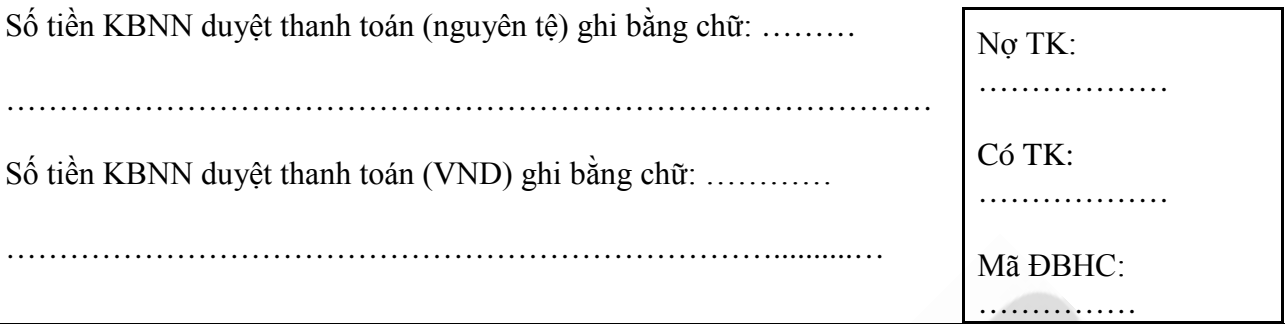

**Bộ phận kiểm soát của KBNN** Ngày....... tháng............năm............ **Kiểm soát Phụ trách**

## **KBNN đã ghi sổ và thanh toán**

Ngày báo nợ: …./…./…. (Họ tên, chức danh của người ký số)

### **CHỨNG TỪ CHUYỂN ĐỔI TỪ CHỨNG TỪ ĐIỆN TỬ**

Đơn vị: ………………… Nhận lúc: …./…./….. Giờ:Phút:Giây

Người in phục hồi

(Ký, ghi rõ họ tên)

*In phục hồi vào lúc... giờ... phút, ngày... tháng... năm 20….*

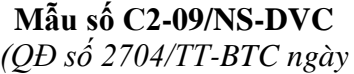

*17/12/2015 của Bộ Tài chính)*

Không ghi vào

### khu vực này **GIẤY ĐỀ NGHỊ THU HỒI ỨNG TRƯỚC BẰNG NGOẠI TỆ**

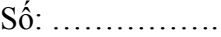

**Ứng trước chưa đủ ĐKTT sang tạm ứng □**

**Ứng trước đủ ĐKTT sang thực chi □**

Căn cứ số dư ứng trước đến ngày....../..../…. và Quyết định giao dự toán số: …….. ngày ..... của

....................................................................................................................

Kho bạc Nhà nước ………..........chuyển Ứng trước chưa đủ ĐKTT □/ Ứng trước đủ ĐKTT □ thành Tạm ứng □/ Thực chi □ theo chi tiết sau:

Tên đơn vị: ………………………………………….. Mã ĐVQHNS ...............................

Tài khoản: ………………………………………………….. Tại KBNN: ..........................

Mã cấp NS: ............................... Tên CTMT, DA: .......................................................

Mã CTMT, DA: ............ Năm NS .......... Số CKC, HĐK:........... Số CKC, HĐTH:........

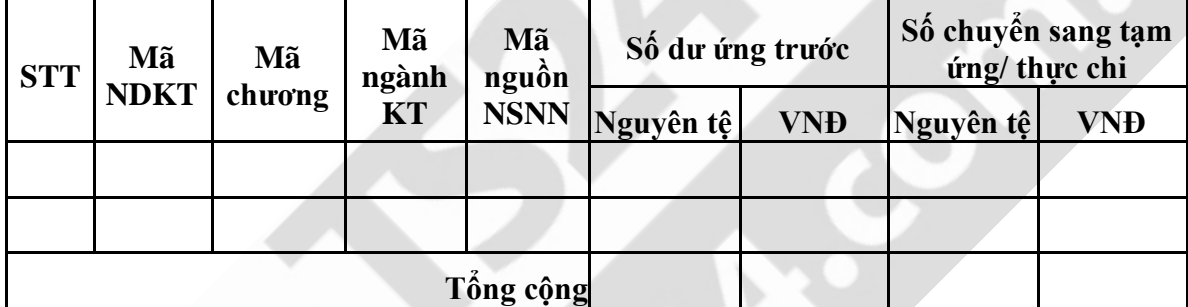

Tổng số tiền đề nghị thanh toán (nguyên tệ) ghi bằng chữ: ..........................................

........................................................................................................................................

Tổng số tiền đề nghị thanh toán (VNĐ) ghi bằng chữ: ..................................................

........................................................................................................................................

**Kế toán trưởng** *(Đã ký)* (Họ tên, chức danh của người ký số)

Ngày....... tháng....... năm ......... **Thủ trưởng đơn vị** *(Đã ký)* (Họ tên, chức danh của người ký số)

### **PHẦN KHO BẠC NHÀ NƯỚC GHI**

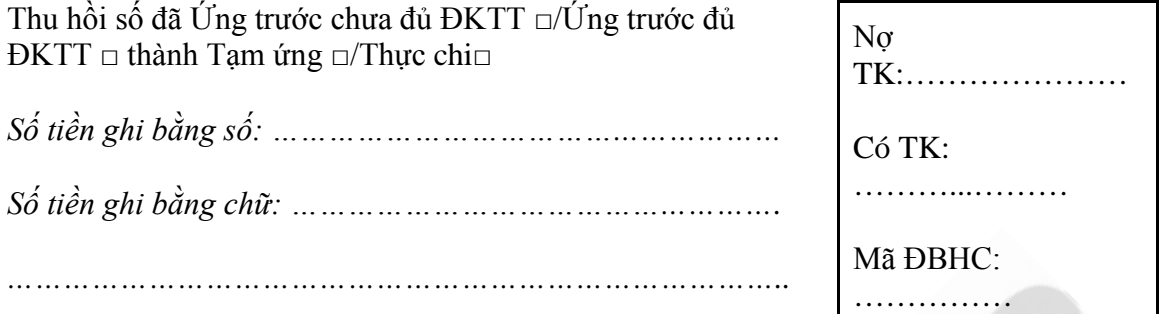

**Bộ phận kiểm soát của KBNN** Ngày....... tháng...............năm............ **Kiểm soát Phụ trách**

### **KBNN đã ghi sổ và thanh toán**

Ngày báo nợ: …./…./…. (Họ tên, chức danh của người ký số)

### **CHỨNG TỪ CHUYỂN ĐỔI TỪ CHỨNG TỪ ĐIỆN TỬ**

Đơn vị: ………………… Nhận lúc: …./…./….. Giờ:Phút:Giây

Người in phục hồi

(Ký, ghi rõ họ tên)

*In phục hồi vào lúc... giờ... phút, ngày... tháng... năm 20….*

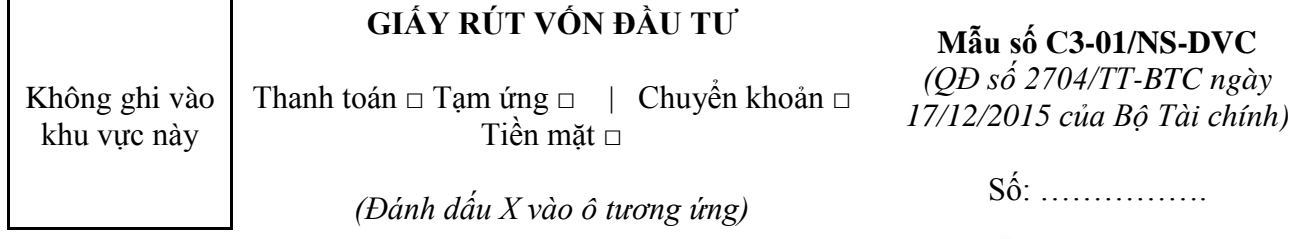

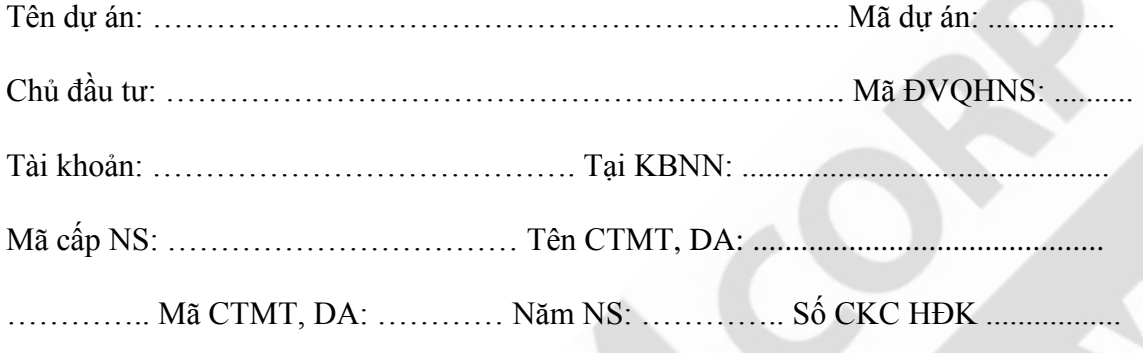

Số CKC, HĐTH .... Căn cứ Giấy đề nghị thanh toán vốn đầu tư số: ... ngày...../.../....

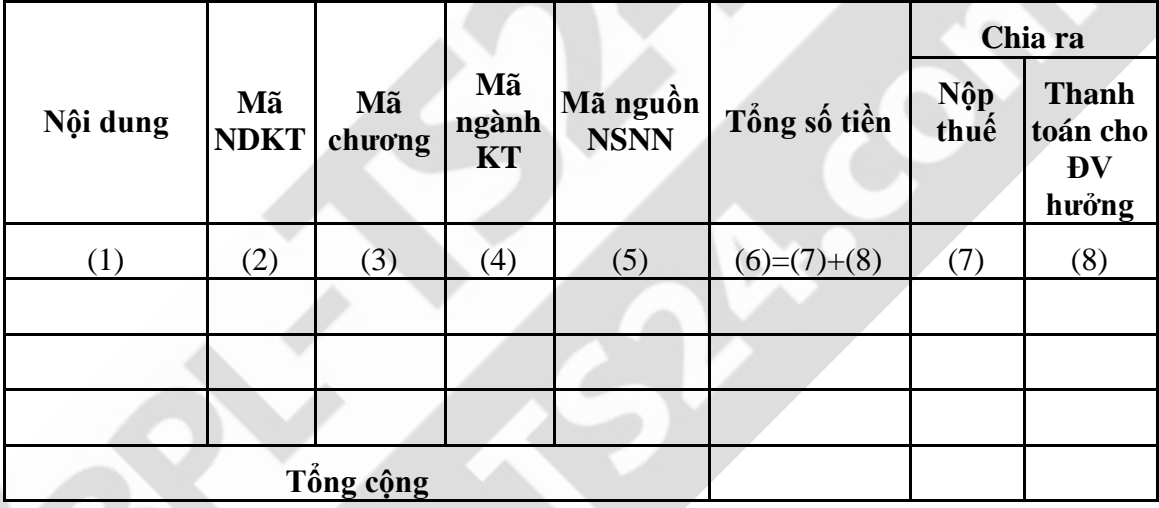

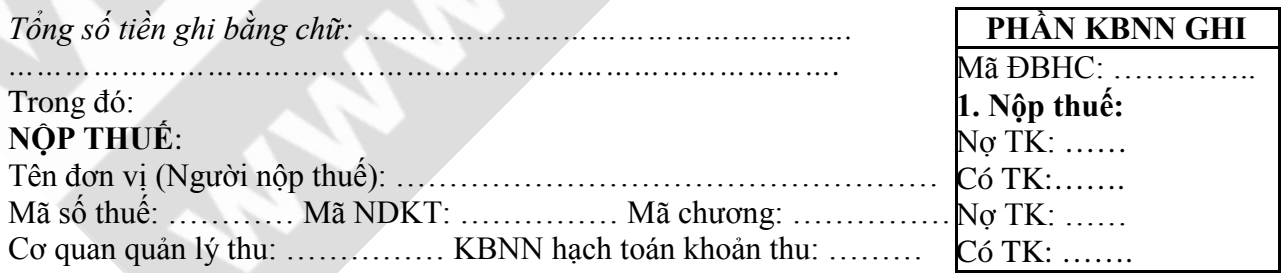

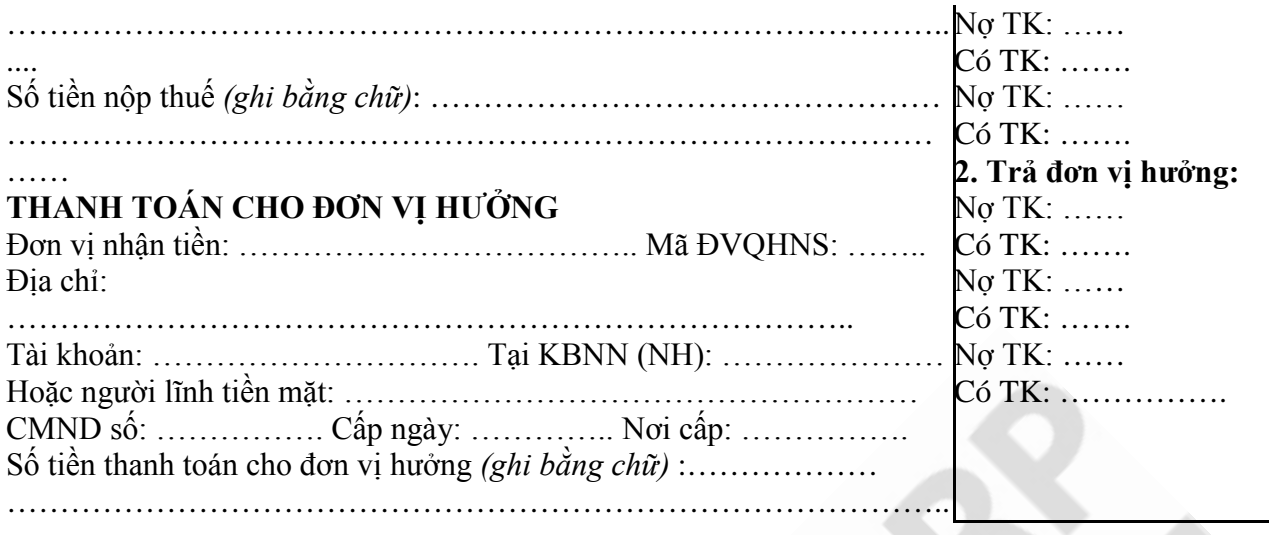

**Bộ phận kiểm soát** Ngày …….. tháng …… năm …. **Kiểm soát Phụ trách**

**Chủ đầu tư (Ban QL dự án)** Ngày …. tháng …. năm ….

**Kế toán trưởng** *(Đã ký)* (Họ tên, chức danh của người ký số)

**Thủ trưởng đơn vị** *(Đã ký)* (Họ tên, chức danh của người ký số)

### **CHỨNG TỪ CHUYỂN ĐỔI TỪ CHỨNG TỪ ĐIỆN TỬ KBNN đã ghi sổ và thanh toán**

Đơn vị: ……………… Nhận lúc: …./…./….. Giờ:Phút:Giây

Ngày báo nợ: …/…/….. (Họ tên, chức danh của người ký số)

Người in phục hồi

(Ký, ghi rõ họ tên)

*In phục hồi vào lúc... giờ... phút, ngày... tháng... năm 20….*

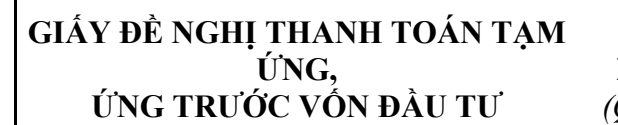

Không ghi vào khu vực này

Tạm ứng  $\hbox{\rm \small \sf \sqcup}$  Úng trước chưa đủ ĐKTT $\hbox{\rm \small \sqcup}$ 

*(Đánh dấu X vào ô tương ứng)*

**Mẫu số C3-02/NS-DVC**

*(QĐ số 2704/TT-BTC ngày 17/12/2015 của Bộ Tài chính)*

Số: …………….

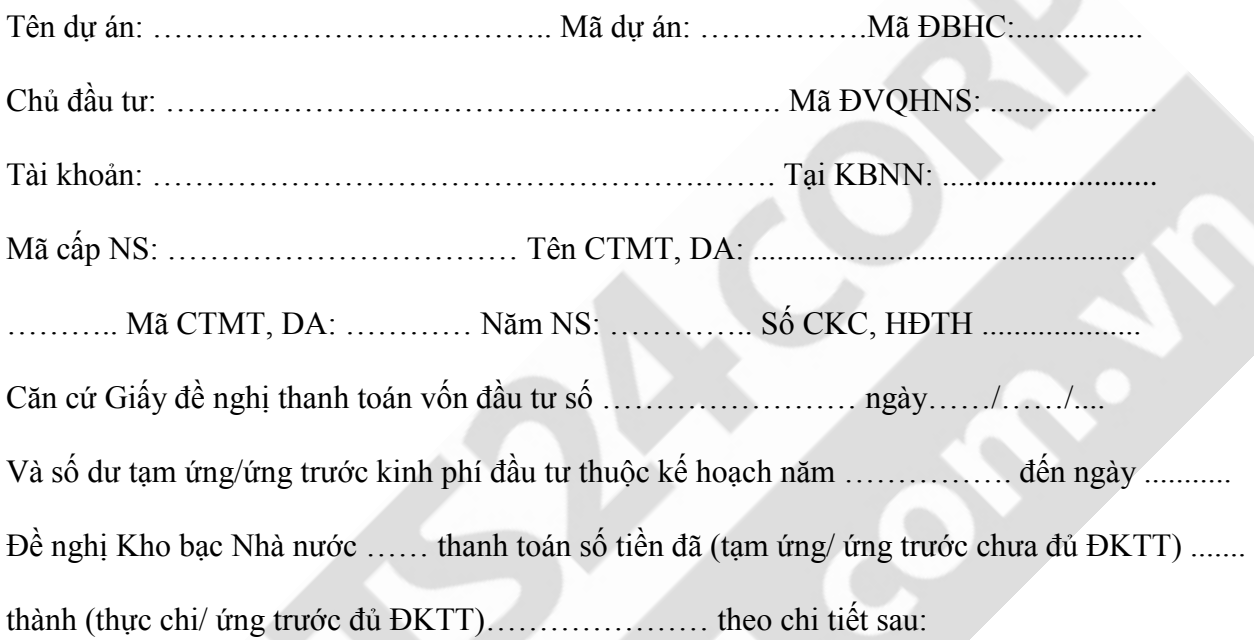

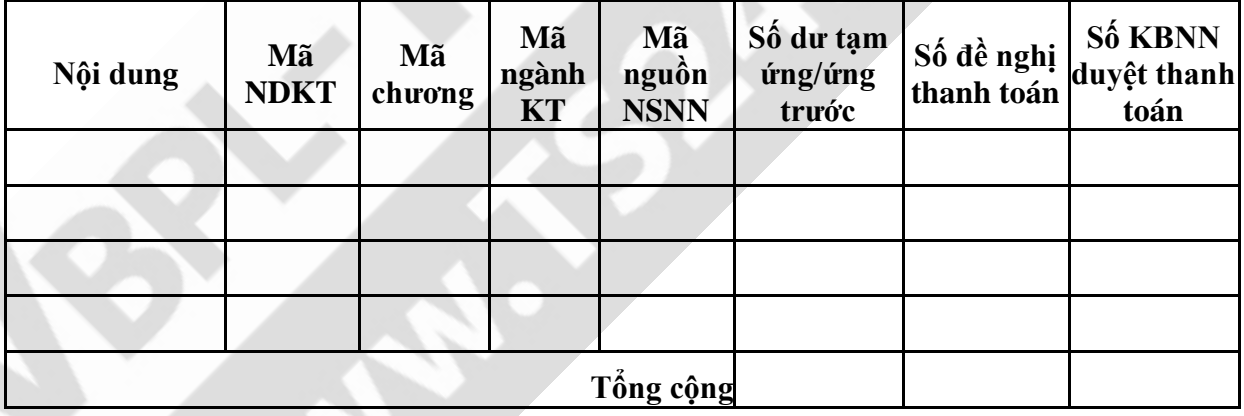

*Tổng số tiền ghi bằng chữ ........................................................................................................* 

*..............................................................................................................................................* 

**Kế toán trưởng** *(Đã ký)* (Họ tên, chức danh của người ký số) ..........., ngày....... tháng....... năm ......... **Thủ trưởng đơn vị** *(Đã ký)* (Họ tên, chức danh của người ký số)

### **PHẦN KHO BẠC NHÀ NƯỚC GHI**

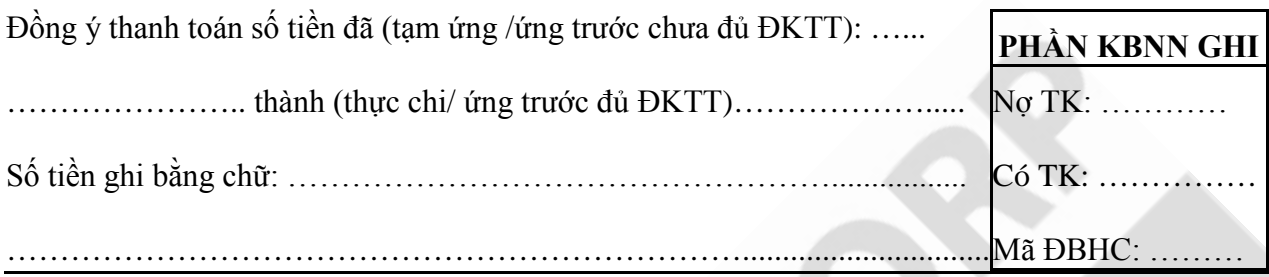

**Bộ phận kiểm soát của Kho bạc** Ngày …. tháng …. năm ….. **Kiểm soát Phụ trách Kế toán**

**KBNN đã ghi sổ và thanh toán** Ngày báo nợ: …/…/….. (Họ tên, chức danh của người ký số)

### **CHỨNG TỪ CHUYỂN ĐỔI TỪ CHỨNG TỪ ĐIỆN TỬ**

Đơn vị: ………………… Nhận lúc: …./…./….. Giờ:Phút:Giây

Người in phục hồi

(Ký, ghi rõ họ tên)

*In phục hồi vào lúc... giờ... phút, ngày... tháng... năm 20….*

Không ghi vào khu vực này

### **GIẤY ĐỀ NGHỊ THU HỒI ỨNG TRƯỚC VỐN ĐẦU TƯ**

### **Mẫu số C3-03/NS-DVC**

*(QĐ số 2704/TT-BTC ngày 17/12/2015 của Bộ Tài chính)*

**Ứng trước chưa đủ ĐKTT** □ **Ứng trước đủ ĐKTT □**

*(Đánh dấu X vào ô tương ứng)*

Số: …………….

Căn cứ số dư ứng trước kinh phí đầu tư thuộc kế hoạch năm ……………… đến ngày …../…. /….. và Quyết định giao kế hoạch vốn số: ………. ngày ……… của…………………

Kho bạc Nhà nước ……….. chuyển (ứng trước chưa đủ ĐKTT/ứng trước đủ ĐKTT) .....

thành (tạm ứng/ thực chi) ……………………………. theo chi tiết sau:

Tên dự án: ……………………………………………………………………. Mã dự án: .......

Chủ đầu tư: ………………………………………………………. Mã ĐVQHNS: ..................

Tài khoản: …………………………………………….……. Tại KBNN: ................................

Mã cấp NS: ……………… Tên CTMT, DA: ......................................................................

…………………………….. Mã CTMT, DA: ………… Năm NS: ………….. Số CKC, HĐTH ..............

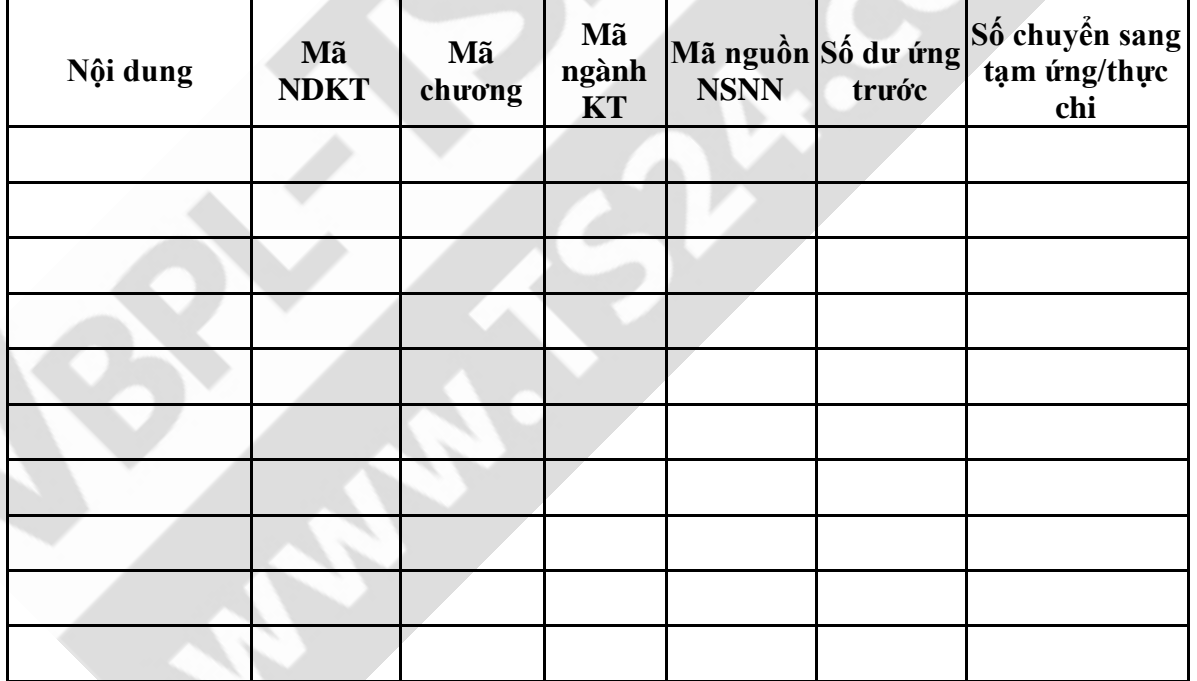

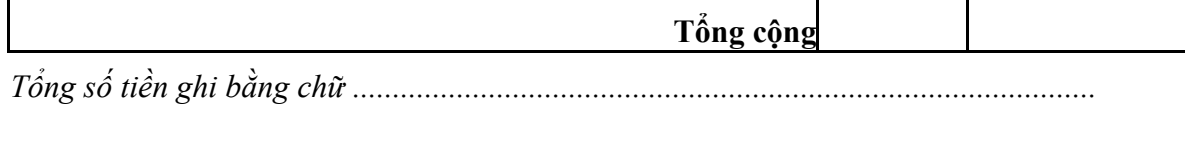

*........................................................................................................................................* 

**Kế toán trưởng** *(Đã ký)* (Họ tên, chức danh của người ký số)

Ngày....... tháng....... năm ......... **Thủ trưởng đơn vị** *(Đã ký)* (Họ tên, chức danh của người ký số)

### **PHẦN KHO BẠC NHÀ NƯỚC GHI**

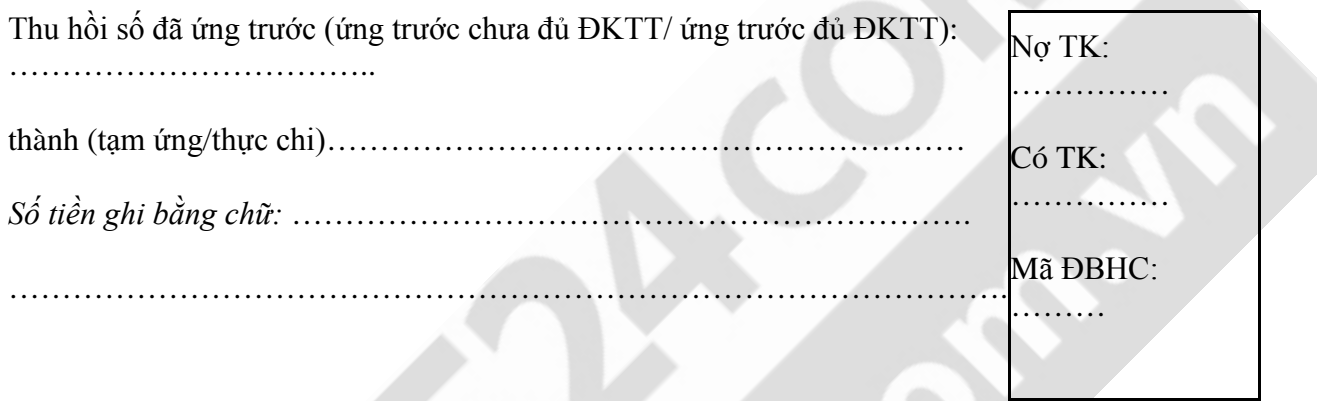

**Bộ phận kiểm soát của Kho bạc** Ngày …. tháng …. năm ….. **Kiểm soát Phụ trách Kế toán**

**KBNN đã ghi sổ và thanh toán** Ngày báo nợ: …/…/….. (Họ tên, chức danh của người ký số)

## **CHỨNG TỪ CHUYỂN ĐỔI TỪ CHỨNG TỪ ĐIỆN TỬ**

Đơn vị: ………………… Nhận lúc: …./…./….. Giờ:Phút:Giây

Người in phục hồi

(Ký, ghi rõ họ tên)

*In phục hồi vào lúc... giờ... phút, ngày... tháng... năm 20….*

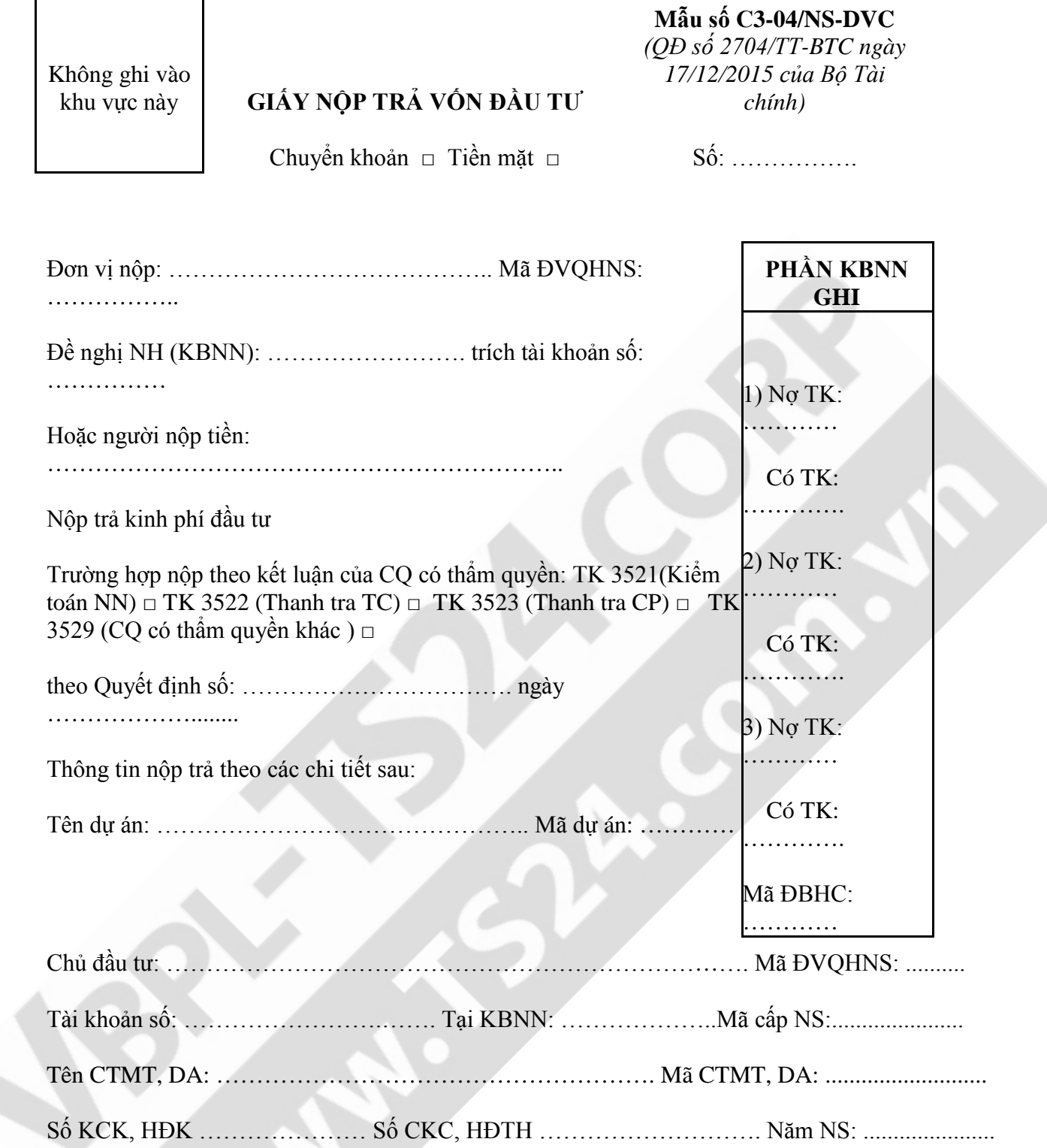

Г

 $\mathbf{I}$ 

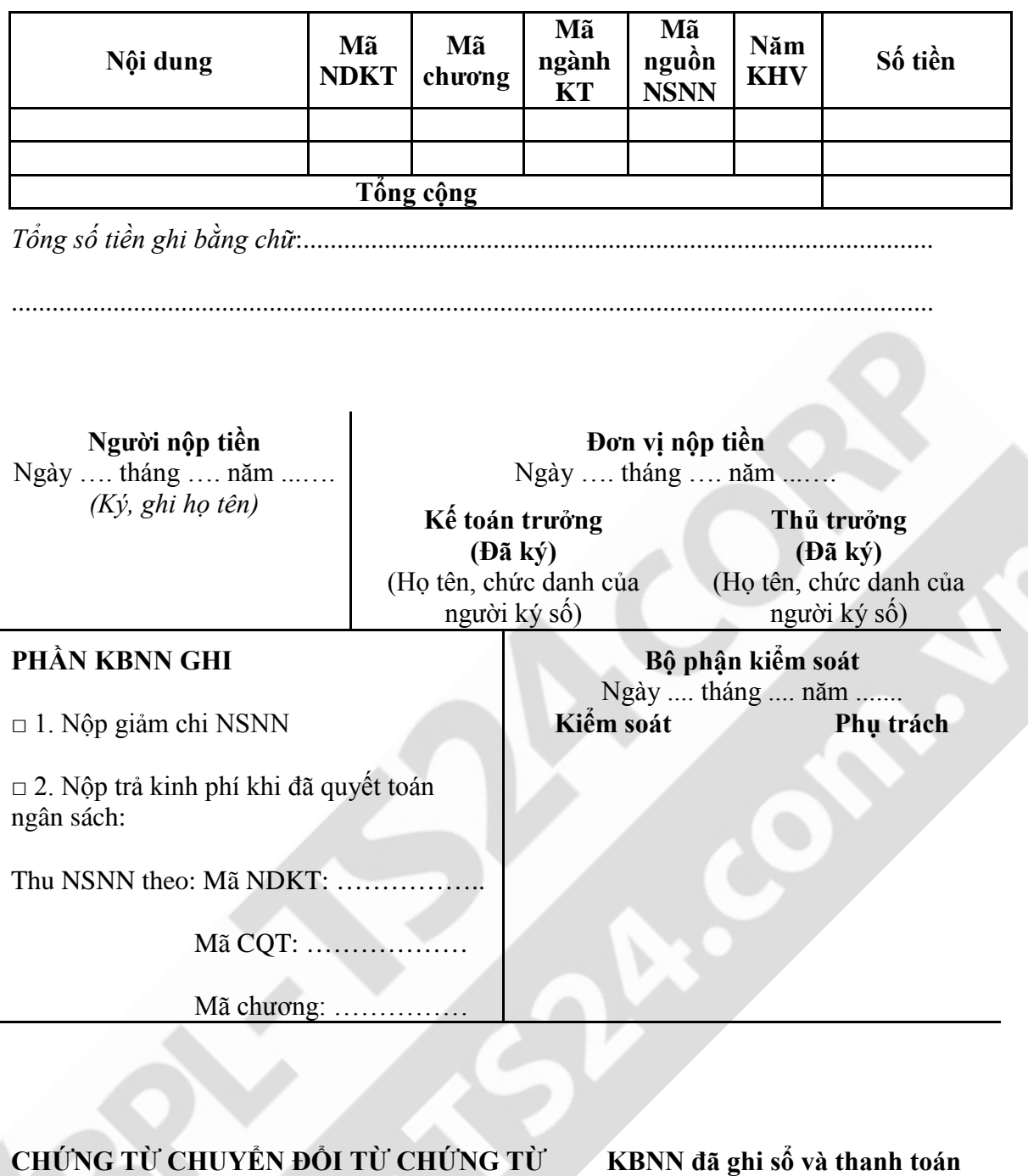

Ngày báo nợ: …/…/….. (Họ tên, chức danh của người ký số)

Đơn vị: ………… Nhận lúc: …./…./….. Giờ:Phút:Giây

Người in phục hồi

**ĐIỆN TỬ**

(Ký, ghi rõ họ tên) *In phục hồi vào lúc... giờ... phút, ngày... tháng... năm 20….*

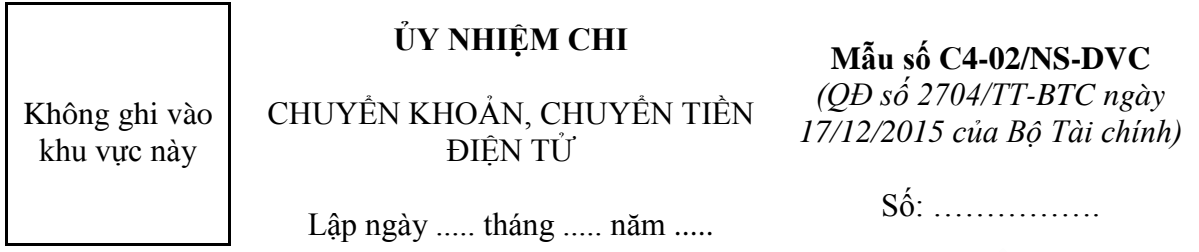

**Đơn vị trả tiền:** ................................................................................................................

Địa chỉ: .............................................................................................................................

Tại Kho bạc Nhà nước (NH): ...........................................................................................

Mã TKKT: .................. Mã ĐVQHNS: ................. Mã CTMT, DA và HTCT: .................

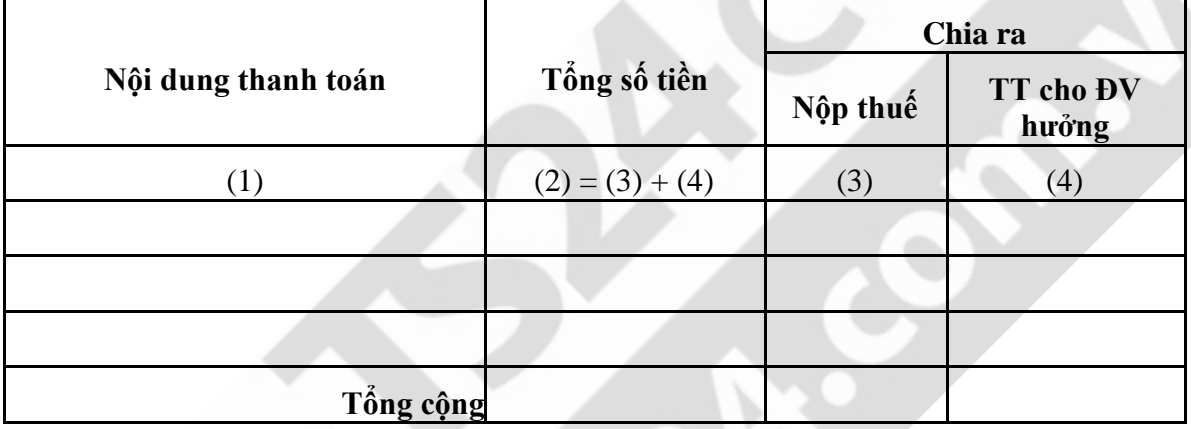

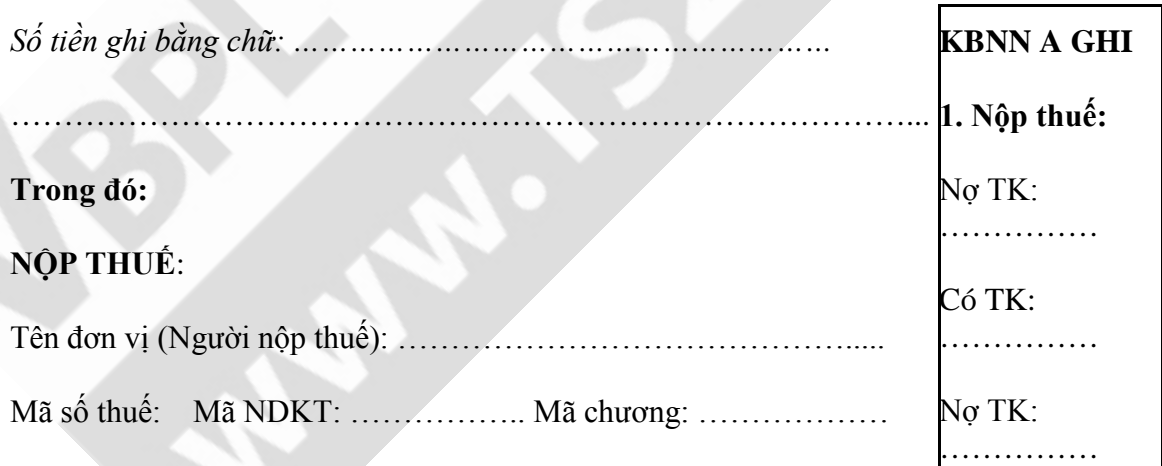

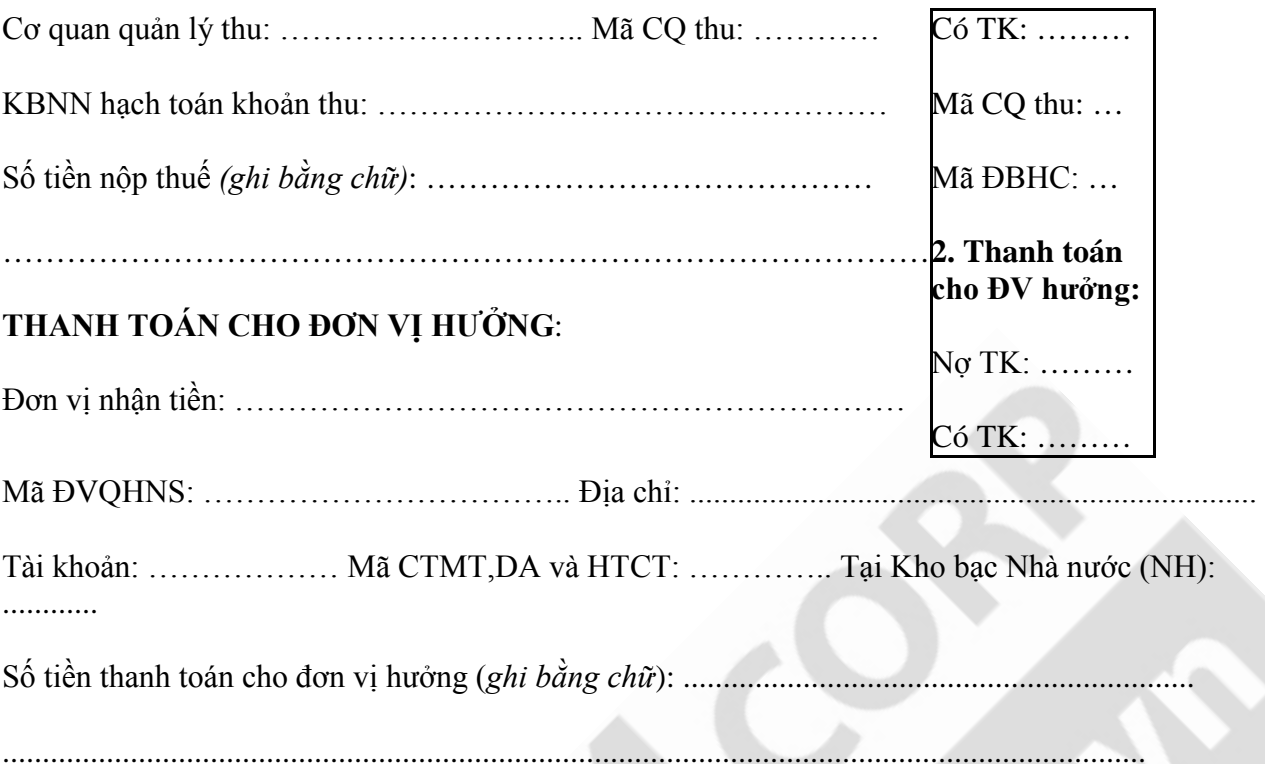

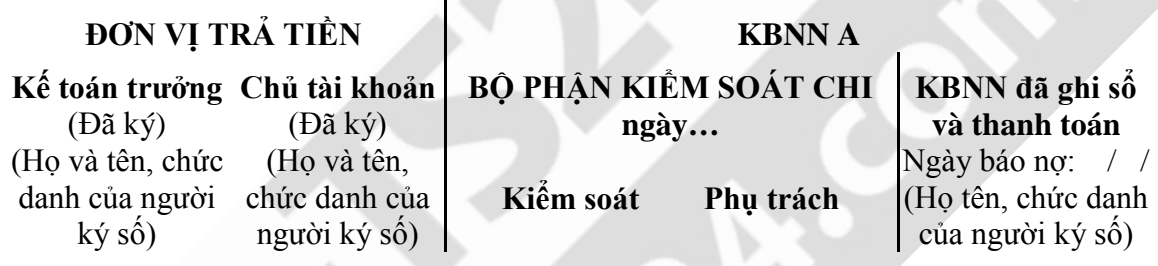

# **CHỨNG TỪ CHUYỂN ĐỔI TỪ CHỨNG TỪ ĐIỆN TỬ**

Đơn vị: ………………… Nhận lúc: …./…./….. Giờ:Phút:Giây

Người in phục hồi

(Ký, ghi rõ họ tên)

*In phục hồi vào lúc... giờ... phút, ngày... tháng... năm 20….*

### **PHỤ LỤC II**

#### QUY TRÌNH ĐĂNG KÝ MỞ VÀ SỬ DỤNG TÀI KHOẢN TẠI KBNN *(Ban hành kèm theo Quyết định số 2704/QĐ-BTC ngày 17 tháng 12 năm 2015 của Bộ trưởng Bộ Tài chính)*

### **A. QUY ĐỊNH CHUNG**

### **1. Mục đích của quy trình**

- Quy định quy trình, thủ tục giao nhận hồ sơ đăng ký mở và sử dụng tài khoản tại KBNN.

- Hỗ trợ việc theo dõi tình trạng hồ sơ của các đơn vị QHNS.

### **2. Một số thuật ngữ sử dụng trong quy trình**

- QHNS: Viết tắt cụm từ "Quan hệ ngân sách"

- DVC: Viết tắt cụm từ "DVC"

- KBNN: Viết tắt cụm từ "Kho bạc Nhà nước".

### **B. QUY ĐỊNH CỤ THỂ**

**I. Đăng ký mở và sử dụng tài khoản tại KBNN**

### **1. Trường hợp đơn vị đã mở tài khoản tại KBNN**

1.1. Trường hợp đơn vị đã đăng ký chữ ký số với KBNN

*a) Tại đơn vị QHNS*

- Người nhập truy cập vào DVC "Đăng ký mở và sử dụng tài khoản tại KBNN".

- Nhập các thông tin trên Giấy đăng ký và sử dụng bổ sung tài khoản (Mẫu số 01b/MTK), Giấy đề nghị thay đổi mẫu dấu, mẫu chữ ký (Mẫu số 02/MTK) cùng Bảng kê đăng ký sử dụng tài khoản chi tiết (Mẫu số 06a/MTK hoặc Mẫu số 06b/MTK, nếu có).

- Người nhập thực hiện scan các tài liệu thuộc hồ sơ đăng ký mở và sử dụng tài khoản theo quy định (đã được ký và đóng dấu) thành file dạng pdf, đính kèm giao dịch đăng ký mở và sử dụng tài khoản gửi Kế toán trưởng;

- Kế toán trưởng kiểm tra hồ sơ nếu đủ điều kiện theo quy định, trình Chủ tài khoản phê duyệt (Người giữ chức danh Chủ tài khoản trong hồ sơ đăng ký sử dụng tài khoản tại KBNN);

- Chủ tài khoản, kiểm tra, thực hiện ký số hồ sơ đăng ký mở và sử dụng tài khoản;

- Sau khi Chủ tài khoản ký số hồ sơ đăng ký mở và sử dụng tài khoản, kế toán viên thực hiện gửi hồ sơ tới KBNN nơi đăng ký sử dụng tài khoản.

*Lưu ý: Đối với mẫu 06a, 06b/MTK, đơn vị QHNS đã nhập trực tiếp trên DVC, do vậy đơn vị không scan và đính kèm trên DVC gửi KBNN.*

*b) Tại KBNN giao dịch*

*b1) Đối với hồ sơ mở và sử dụng tài khoản do Phòng/Bộ phận Kế toán tiếp nhận*

- Kế toán viên tiếp nhận, thực hiện in phục hồi hồ sơ và chuyển Trưởng phòng (bộ phận) kế toán hoặc người được Trưởng phòng (bộ phận) kế toán ủy quyền xử lý (gọi chung Trưởng phòng kế toán).

*Lưu ý: Các mẫu 01b, 02, 06a, 06b/MTK in 02 bản; các hồ sơ còn lại in 01 bản.*

- Trưởng phòng kế toán kiểm tra hồ sơ nếu đủ điều kiện theo quy định thực hiện cấp tài khoản cho đơn vị, in phục hồi 02 liên Thông báo tài khoản của đơn vị mở tại KBNN (theo mẫu 07/MTK kèm theo mẫu 06a1 và 06b1/MTK - nếu có), trình Lãnh đạo KBNN phê duyệt (Trưởng phòng kế toán phê duyệt trên DVC và ký trên bản giấy Thông báo tài khoản của đơn vị mở tại KBNN - bản in phục hồi).

- Lãnh đạo KBNN ký số phê duyệt hồ sơ (bao gồm cả phê duyệt Thông báo tài khoản của đơn vị mở tại KBNN cho đơn vị QHNS theo mẫu 07/MTK kèm theo mẫu 06a1 và 06b1/MTK - nếu có).

- Lưu hồ sơ:

+ 01 bản (các mẫu 01b, 02, 06a, 06b và 07/MTK kèm theo mẫu 06a1 và 06b1/MTK - nếu có) cùng toàn bộ hồ sơ pháp lý kèm theo được lưu tại trưởng phòng kế toán để theo dõi quá trình đăng ký và sử dụng tài khoản, thực hiện đưa vào lưu trữ và tiêu hủy theo quy định.

+ 01 bản (các mẫu 01b, 02, 06a, 06b và 07/MTK kèm theo mẫu 06a1 và 06b1/MTK - nếu có) lưu tại cán bộ kế toán phụ trách đơn vị, để phục vụ cho công tác kiểm soát đối chiếu với mẫu dấu, mẫu chữ ký trên chứng từ của đơn vị khi giao dịch tại KBNN.

- In phục hồi tại đơn vị QHNS:

Sau khi Lãnh đạo KBNN phê duyệt phê duyệt hồ sơ, đơn vị QHNS (Người nhập) đăng nhập dịch vụ công, thực hiện in phục hồi 01 bản Thông báo tài khoản của đơn vị mở tại KBNN, trình Chủ tài khoản ký và thực hiện lưu trữ vào hồ sơ mở tài khoản.

*b2) Đối với hồ sơ mở và sử dụng tài khoản do Phòng/Bộ phận Kiểm soát chi tiếp nhận*

- Cán bộ phòng (bộ phận) kiểm soát chi tiếp nhận hồ sơ chuyển Trưởng phòng kế toán xử

lý.

- Trưởng phòng kế toán kiểm tra hồ sơ nếu đủ điều kiện theo quy định thực hiện cấp tài khoản cho đơn vị, in phục hồi hồ sơ, Thông báo tài khoản của đơn vị mở tại KBNN, trình Lãnh đạo KBNN phê duyệt.

*Lưu ý: Số bản in phục hồi tương tự nội dung b1 tiết 1.1 điểm 1 mục I phần B nêu trên.*

- Lãnh đạo KBNN phê duyệt phê duyệt hồ sơ. Hệ thống DVC tự động gửi Thông báo tài khoản của đơn vị mở tại KBNN cho đơn vị QHNS (theo mẫu 07/MTK kèm theo mẫu 06a1 và 06b1/MTK - nếu có).

- Lưu hồ sơ:

+ 01 bản (các mẫu 01b, 02, 06a, 06b và 07/MTK kèm theo mẫu 06a1 và 06b1/MTK - nếu có) cùng toàn bộ hồ sơ pháp lý kèm theo được lưu tại trưởng phòng kế toán để theo dõi quá trình đăng ký và sử dụng tài khoản, thực hiện đưa vào lưu trữ và tiêu hủy theo quy định.

+ 01 bản (các mẫu 01b, 02, 06a, 06b và 07/MTK kèm theo mẫu 06a1 và 06b1/MTK - nếu có) lưu tại Trưởng phòng/bộ phận kiểm soát chi. Photo 01 bản lưu vào hồ sơ pháp lý của dự án (do cán bộ chuyên quản quản lý) để làm căn cứ kiểm soát đối chiếu với mẫu dấu, mẫu chữ ký trên chứng từ của đơn vị khi giao dịch tại KBNN.

- In phục hồi tại đơn vị QHNS: Tương tự nội dung b1 tiết 1.1 điểm 1 mục I phần B nêu trên.

*b3) Thời hạn giải quyết, trả kết quả hồ sơ đăng ký và sử dụng tài khoản:*

Thời gian giải quyết, trả kết quả đối với hồ sơ đăng ký sử dụng tài khoản là 02 ngày làm việc kể từ ngày KBNN nhận được hồ sơ đăng ký sử dụng tài khoản đầy đủ, hợp lệ của đơn vị QHNS.

1.2. Trường hợp đơn vị không có chữ ký số hoặc chưa đăng ký sử dụng chữ ký số với KBNN.

#### *a) Tại đơn vị QHNS*

Người nhập, tùy vào trường hợp đăng ký mở và sử dụng tài khoản cụ thể của đơn vị, thực hiện kê khai danh mục các tài liệu trong hồ sơ đăng ký mở và sử dụng tài khoản (kê khai phiếu giao nhận hồ sơ), in phiếu giao nhận và mang hồ sơ đến nộp trực tiếp tại KBNN giao dịch. Hệ thống sẽ hỗ trợ việc thông báo trả kết quả cho đơn vị.

*Lưu ý: Đơn vị QHNS thực hiện lập hồ sơ đăng ký mở và sử dụng tài khoản (bản giấy) theo quy định tại Thông tư 61/2014/TT-BTC.*

*b) Tại KBNN giao dịch*

*b1) Đối với hồ sơ đăng ký mở và sử dụng tài khoản do Phòng/Bộ phận Kế toán tiếp nhận*

Kế toán viên xem xét danh mục hồ sơ đơn vị kê khai, thực hiện xác nhận cho đơn vị (trường hợp đã đủ hồ sơ). Trường hợp cần bổ sung, kế toán viên nhập tên tài liệu cần bổ sung để thông báo cho đơn vị hoàn thiện gửi lại KBNN trên DVC, đồng thời hoàn thiện hồ sơ bản giấy gửi ra KBNN.

*b2) Đối với hồ sơ đăng ký mở và sử dụng tài khoản do Phòng/Bộ phận Kiểm soát chi tiếp nhận*

Cán bộ phòng/bộ phận Kiểm soát chi thực hiện tương tự nội dung b1 tiết 1.2 điểm 1 mục I phần B nêu trên.

*b3) Tiếp nhận, xử lý, quản lý hồ sơ đăng ký mở và sử dụng tài khoản (bản giấy)*

Căn cứ hồ sơ đăng ký mở và sử dụng tài khoản đến KBNN (bản giấy) do đơn vị QHNS gửi đến, cán bộ phòng/bộ phận Kế toán, Kiểm soát chi tiếp nhận, xử lý, quản lý hồ sơ theo quy định tại Thông tư 61/2014/TT-BTC.

#### **2. Trường hợp đơn vị chưa mở tài khoản tại KBNN**

Trường hợp đơn vị đăng ký mở và sử dụng tài khoản lần đầu tại KBNN (trước đây đơn vị chưa mở tài khoản tại KBNN), đơn vị thực hiện lập, gửi hồ sơ đăng ký mở và sử dụng tài khoản đến KBNN (bản giấy) theo quy định tại Thông tư 61/2014/TT-BTC (không thực hiện đăng ký mở và sử dụng tài khoản qua dịch vụ công KBNN).

### **II. Gửi bổ sung văn bản pháp lý về đăng ký mở và sử dụng tài khoản tại KBNN**

Quy trình xử lý trên DVC đối với quy định tại tiết d khoản 6 Điều 9 Thông tư số 61/2014/TT-BTC) *"trường hợp có Quyết định bổ nhiệm lại chức vụ của người đang đăng ký Chủ tài khoản, của Kế toán trưởng hoặc có văn bản phân công lại cho người phụ trách kế toán, các đơn vị, tổ chức phải gửi KBNN nơi giao dịch các văn bản bổ nhiệm hoặc phân công lại. Đơn vị KBNN không chịu trách nhiệm theo dõi thời hạn bổ nhiệm các chức danh này"*, thực hiện như sau:

### **1. Tại đơn vị QHNS**

- Người nhập truy cập vào DVC "Đăng ký mở và sử dụng tài khoản tại KBNN".

- Người nhập ghi rõ tại phần nội dung của giao dịch trên DVC *"Gửi bổ sung văn bản bổ nhiệm lại hoặc phân công lại chức vụ"*.

- Người nhập thực hiện scan các tài liệu (văn bản bổ nhiệm lại hoặc phân công lại) gửi kế toán trưởng kiểm tra, Kế toán trưởng kiểm tra hồ sơ nếu đủ điều kiện theo quy định, trình Chủ tài khoản phê duyệt; Chủ tài khoản, kiểm tra, thực hiện ký số hồ sơ; sau khi Chủ tài khoản ký số hồ sơ, kế toán viên thực hiện gửi hồ sơ tới KBNN nơi đăng ký sử dụng tài khoản.

*Lưu ý: Quy trình gửi bổ sung văn bản pháp lý nêu trên chỉ áp dụng đối với đơn vị QHNS có sử dụng chữ ký số. Đối với các đơn vị QHNS tham gia sử dụng DVC (không sử dụng chữ ký số) thực hiện gửi bản giấy trực tiếp đến KBNN giao dịch.*

### **2. Tại KBNN giao dịch**

2.1. Đối với hồ sơ mở và sử dụng tài khoản do Phòng/Bộ phận Kế toán tiếp nhận

- Kế toán viên tiếp nhận, thực hiện in phục hồi 01 bản hồ sơ và chuyển Trưởng phòng kế toán. Trưởng phòng kế toán kiểm tra hồ sơ nếu đủ điều kiện theo quy định, trình Lãnh đạo KBNN phê duyệt (Trưởng phòng kế toán, Lãnh đạo KBNN xử lý trên bản giấy, không thực hiện trên DVC).

- Lưu hồ sơ: 01 bản lưu tại Trưởng phòng kế toán để theo dõi quá trình đăng ký và sử dụng tài khoản, thực hiện đưa vào lưu trữ và tiêu hủy theo quy định.

2.2. Đối với hồ sơ mở và sử dụng tài khoản do Phòng/Bộ phận Kiểm soát chi tiếp nhận

- Cán bộ phòng (bộ phận) kiểm soát chi tiếp nhận hồ sơ, in phục hồi 01 bản hồ sơ chuyển Trưởng phòng kế toán. Trưởng phòng kế toán kiểm tra hồ sơ nếu đủ điều kiện theo quy định, trình Lãnh đạo KBNN phê duyệt (Trưởng phòng kế toán, Lãnh đạo KBNN xử lý trên bản giấy, không thực hiện trên DVC).

- Lưu hồ sơ: 01 bản lưu tại Trưởng phòng kế toán để theo dõi quá trình đăng ký và sử dụng tài khoản, thực hiện đưa vào lưu trữ và tiêu hủy theo quy định.

#### **III. Phong tỏa, giải tỏa, tất toán tài khoản tại KBNN**

Quy định về phong tỏa, giải tỏa, tất toán tài khoản tại KBNN thực hiện thủ công theo hướng dẫn tại mục 7 chương II Thông tư số 61/2014/TT-BTC.

#### **IV. Xử lý sai lầm**

### **1. Trường hợp sai sót khi Lãnh đạo KBNN chưa phê duyệt hồ sơ đăng ký mở và sử dụng tài khoản**

Trường hợp phát hiện sai sót khi Lãnh đạo KBNN chưa phê duyệt hồ sơ đăng ký mở và sử dụng tài khoản, xử lý theo nguyên tắc sau:

1.1. Trường hợp phát hiện sai sót tại khâu người nhập của đơn vị QHNS và chưa gửi kế toán trưởng phê duyệt giao dịch: Người nhập sửa lại sai sót do nhập sai hoặc đính kèm lại hồ sơ đúng lên dịch vụ công, sau đó đệ trình kế toán trưởng, kế toán trưởng trình Chủ tài khoản ký số. Các bước tiếp theo thực hiện tương tự tiết 1.1 điểm 1 mục I phần B nêu trên.

1.2. Trường hợp phát hiện sai sót từ khâu người nhập gửi phê duyệt đến khi Lãnh đạo KBNN chưa phê duyệt hồ sơ: Sai sót phát hiện tại khâu nào thì đơn vị QHNS, KBNN (theo chức danh tương ứng) thực hiện trả lại trên DVC để giao dịch chuyển lại đơn vị QHNS, người nhập của đơn vị QHNS thực hiện hoàn thiện lại giao dịch (theo hướng dẫn tại tiết 1.1 điểm 1 mục IV nêu trên) và đệ trình phê duyệt lại giao dịch.

### **2. Trường hợp sai sót khi Lãnh đạo KBNN đã phê duyệt hồ sơ đăng ký mở và sử dụng tài khoản**

- Trường hợp sai sót do đơn vị QHNS: Đơn vị QHNS gửi văn bản và hồ sơ tài liệu có liên quan - nếu có (bản giấy) gửi KBNN giao dịch để xử lý.

- Trường hợp sai sót do KBNN: KBNN gửi văn bản (bản giấy) gửi đơn vị QHNS để xử lý.

*Lưu ý: Quy trình xử lý sai lầm tại mục IV nêu trên không áp dụng đối với trường hợp đơn vị QHNS không sử dụng chữ ký số khi tham gia DVC.*

*Thông tin về chức danh đã ký số - khi in phục hồi tại KBNN: Họ tên, đơn vị, thời gian ký,....*

*Thông tin khi in phục hồi tại KBNN:*

**BẢN CHÍNH/BẢN** 

**SAO Mẫu số: 01b/MTK**

### **GIẤY ĐĂNG KÝ SỬ DỤNG BỔ SUNG TÀI KHOẢN**

*(Sử dụng cho trường hợp đơn vị không có thay đổi về hồ sơ pháp lý hoặc mẫu dấu, mẫu chữ ký)*

**Mã số hồ sơ: (1)……………………**

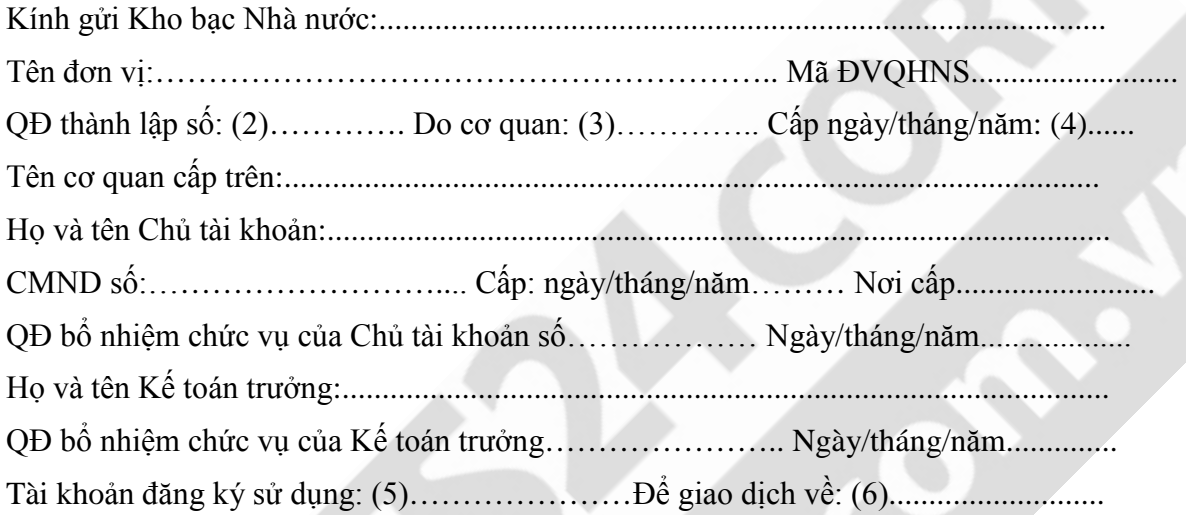

*………, ngày….. tháng….. năm……* **Chủ tài khoản** *(Ký, ghi rõ họ tên và đóng dấu)*

### **Phần dành cho KBNN:**

Thời gian thực hiện chuyển đổi từ chứng từ điện tử sang chứng từ giấy ………(7)

**Người in phục hồi** *(Ký, ghi rõ họ tên)*

**Trưởng phòng (bộ phận) kế toán** *(Ký, ghi rõ họ tên)*

..., ngày….. tháng….. năm…..(7) **Giám đốc** *(Ký, ghi rõ họ tên và đóng dấu)*

*Lưu ý:*

*(1): Nguyên tắc đánh số Mã số hồ sơ: Nămthángngày.Mã ĐVQHNS. Số thứ tự theo đơn vị trong ngày.*

*Đơn vị giao dịch với KBNN ghi theo Mã số hồ sơ lần đầu của đơn vị khi tham gia dịch vụ công mở tài khoản (nếu có), hoặc do hệ thống DVC tự sinh (trường hợp lần đầu tham gia dịch vụ công).*

*(2) (3) (4): Ghi số quyết định, tên cơ quan ra quyết định, ngày/tháng/năm của quyết định đã gửi KBNN*

*(5), (6): Nếu đơn vị có nhiều nguồn kinh phí, Chủ đầu tư có nhiều dự án hoặc dự án thuộc nhiều nguồn vốn, nhiều cấp ngân sách phải đăng ký và sử dụng nhiều TK, đơn vị lập Bảng kê đăng ký sử dụng tài khoản chi tiết mẫu số 06/MTK; ghi rõ giao dịch về TK dự toán/ tiền gửi/ TK có tính chất tiền gửi*

*(7): Do người in phục hồi ghi thủ công trên chứng từ phục hồi.*

*Thông tin về chức danh đã ký số - khi in phục hồi tại KBNN: Họ tên, đơn vị, thời gian ký,....*

*Thông tin khi in phục hồi tại KBNN:*

**BẢN CHÍNH/BẢN** 

**SAO Mẫu số: 02/MTK**

# **GIẤY ĐỀ NGHỊ THAY ĐỔI MẪU DẤU, MẪU CHỮ KÝ**

*(Sử dụng cho trường hợp đơn vị có thay đổi về hồ sơ pháp lý hoặc mẫu dấu, mẫu chữ ký)*

**Mã số hồ sơ: (1)……………………**

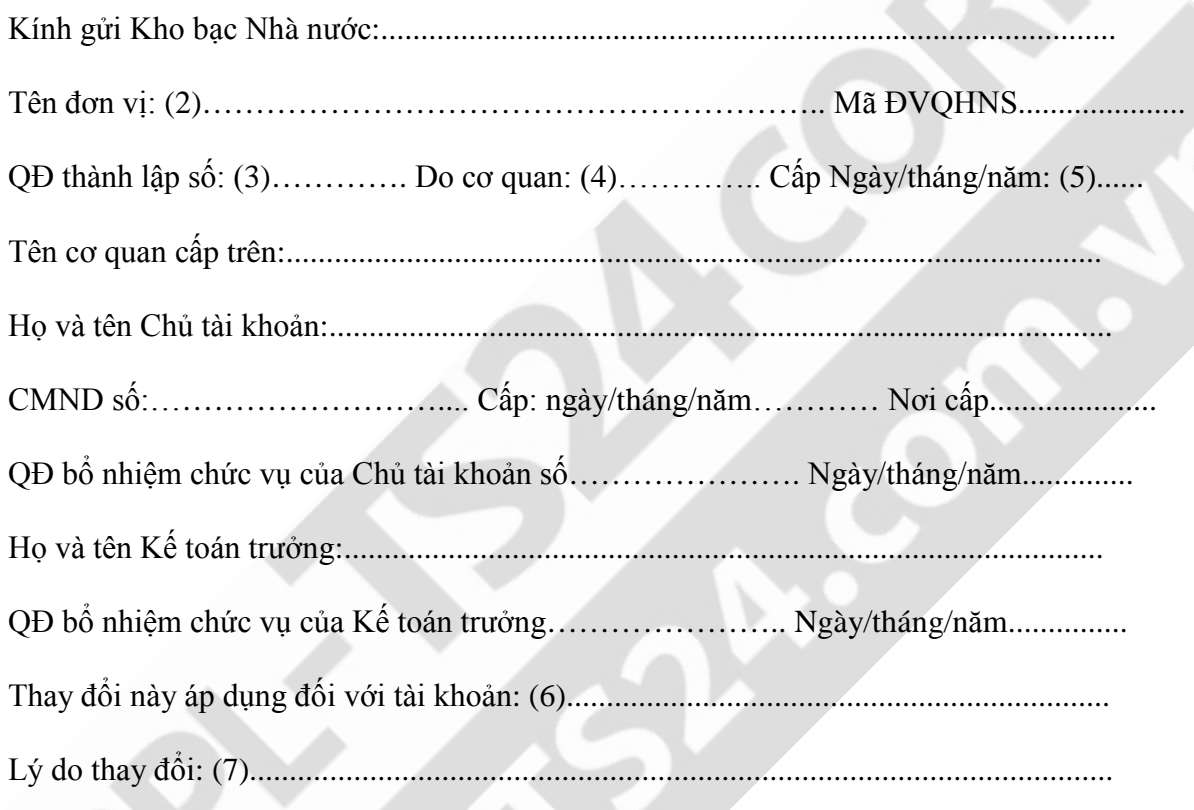

### **Mẫu dấu, mẫu chữ ký:**

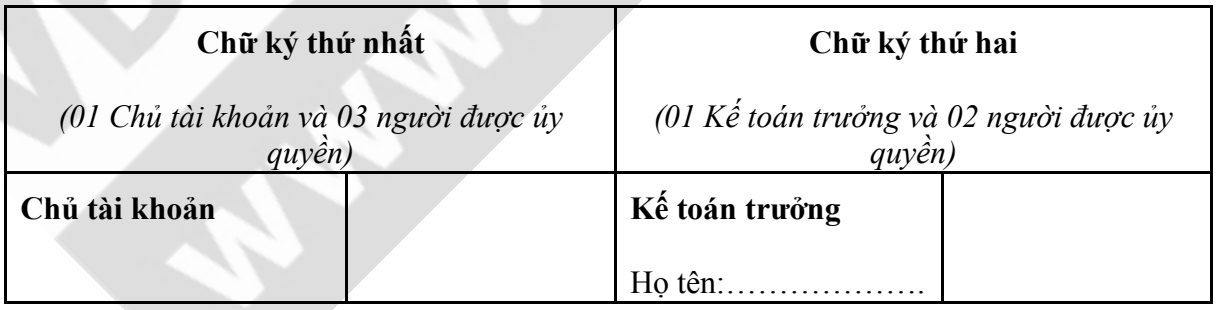

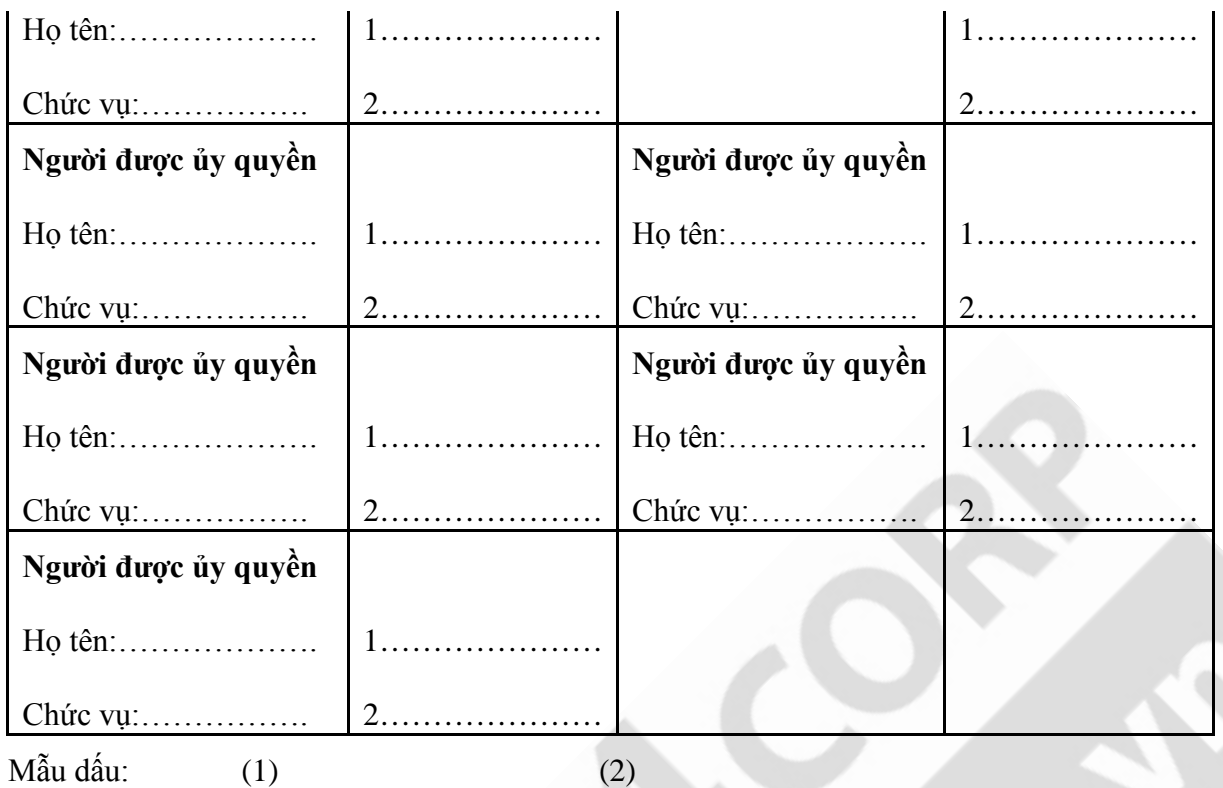

Mẫu chữ ký số (1) và (2) của người ký chữ ký thứ nhất và người ký chữ ký thứ hai phải giống nhau.

*………, ngày….. tháng….. năm……* **Chủ tài khoản** *(Ký, ghi rõ họ tên và đóng dấu)*

### **Phần dành cho KBNN:**

Thời gian thực hiện chuyển đổi từ chứng từ điện tử sang chứng từ giấy ………(8)

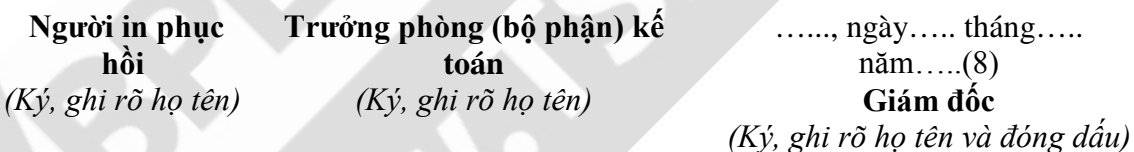

*Lưu ý:*

*(1): Nguyên tắc đánh số Mã số hồ sơ: Nămthángngày.Mã ĐVQHNS. Số thứ tự theo đơn vị trong ngày.*

*Đơn vị giao dịch với KBNN ghi theo Mã số hồ sơ lần đầu của đơn vị khi tham gia dịch vụ công mở tài khoản (nếu có), hoặc do hệ thống DVC tự sinh (trường hợp lần đầu tham gia dịch vụ công).*

*(2): ghi theo mẫu dấu đăng ký*

*(3) (4) (5): Ghi số quyết định, tên cơ quan ra quyết định, ngày/tháng/năm của quyết định*

*(6): Nếu đơn vị có nhiều nguồn nguồn vốn, chủ đầu tư có nhiều dự án sự thay đổi áp dụng đối với nhiều TK tương ứng, sử dụng Bảng kê đăng ký sử dụng tài khoản chi tiết*

*(7): Ghi rõ nội dung thay đổi do thay đổi hồ sơ, mẫu dấu, mẫu chữ ký thứ nhất, mẫu chữ ký thứ hai*

*(8): Do người in phục hồi ghi thủ công trên chứng từ phục hồi.*

*Thông tin về chức danh đã ký số - khi in phục hồi tại KBNN: Họ tên, đơn vị, thời gian ký,....*

*Thông tin khi in phục hồi tại KBNN:*

**BẢN CHÍNH/BẢN** 

**SAO Mẫu số: 06a/MTK**

### **BẢNG KÊ ĐĂNG KÝ SỬ DỤNG TÀI KHOẢN DỰ TOÁN CHI TIẾT**

*(Sử dụng trong trường hợp đơn vị giao dịch có nhiều nguồn kinh phí, Chủ đầu tư có nhiều dự án, dự án từ nhiều nguồn vốn thuộc nhiều cấp ngân sách đối với tài khoản dự toán)*

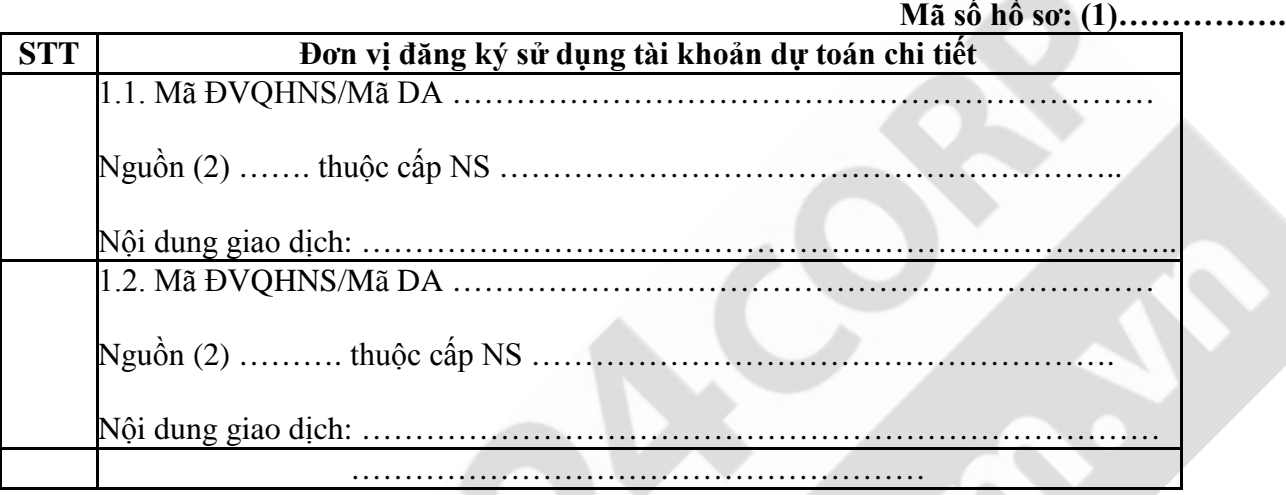

*……., ngày….. tháng….. năm…...* **Chủ tài khoản** *(Ký, ghi rõ họ tên và đóng dấu)*

### **Phần dành cho KBNN:**

### **CHỨNG TỪ CHUYỂN ĐỔI TỪ CHỨNG TỪ ĐIỆN TỬ**

Thời gian thực hiện chuyển đổi ……….

**Người in phục hồi** *(Ký, ghi rõ họ tên)*

**Trưởng phòng (bộ phận) kế toán** *(Ký, ghi rõ họ tên)*

…..., ngày….. tháng….. năm….. **Giám đốc** *(Ký, ghi rõ họ tên và đóng dấu)*

*Lưu ý: (1): Nguyên tắc đánh số Mã số hồ sơ: Nămthángngày.Mã ĐVQHNS. Số thứ tự theo đơn vị trong ngày.*

*Đơn vị giao dịch với KBNN ghi theo Mã số hồ sơ lần đầu của đơn vị khi tham gia dịch vụ công mở tài khoản (nếu có), hoặc do hệ thống DVC tự sinh (trường hợp lần đầu tham gia dịch vụ công). (2): Ghi rõ nguồn vốn đầu tư, nguồn kinh phí tự chủ/Không tự chủ/...*

*Thông tin về chức danh đã ký số - khi in phục hồi tại KBNN: Họ tên, đơn vị, thời gian ký,....*

*Thông tin khi in phục hồi tại KBNN:*

**BẢN CHÍNH/BẢN** 

**SAO Mẫu số: 06b/MTK**

### **BẢNG KÊ ĐĂNG KÝ SỬ DỤNG TÀI KHOẢN TIỀN GỬI CHI TIẾT**

*(Sử dụng trong trường hợp đơn vị giao dịch theo dõi chi tiết từng dự án, từng nguồn phải thu, phải trả đối với tài khoản tiền gửi, tài khoản có tính chất tiền gửi)*

**Mã số hồ sơ:** (1)……………

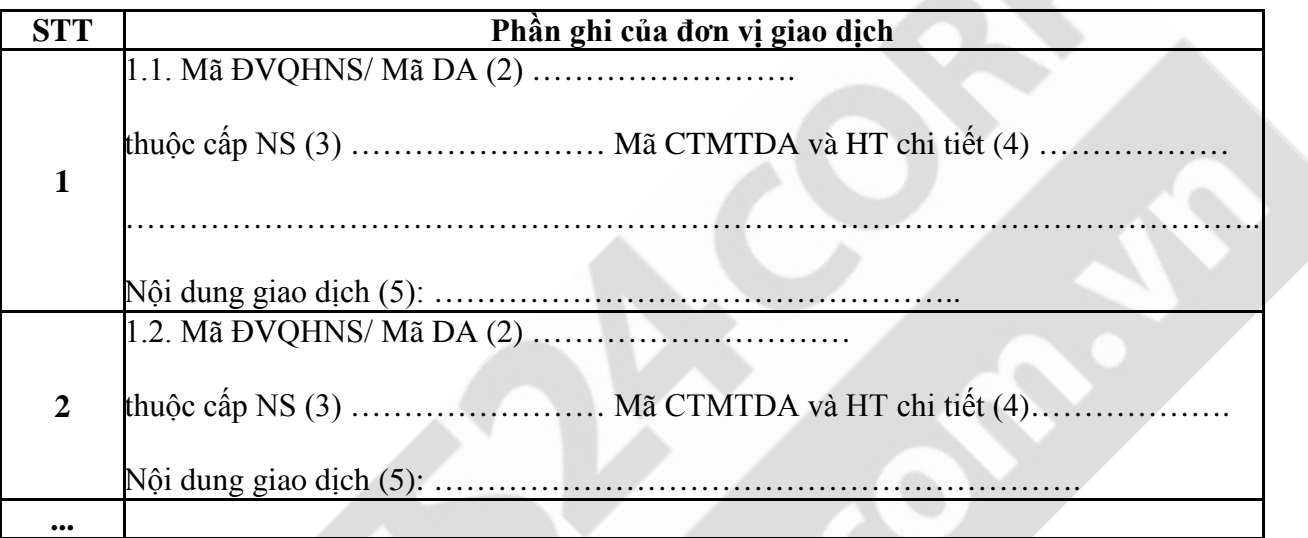

*……., ngày….. tháng….. năm…...* **Chủ tài khoản** *(Ký, ghi rõ họ tên và đóng dấu)*

**Phần dành cho KBNN:**

### **CHỨNG TỪ CHUYỂN ĐỔI TỪ CHỨNG TỪ ĐIỆN TỬ**

Thời gian thực hiện chuyển đổi ……….

**Người in phục hồi** *(Ký, ghi rõ họ tên)*

**Trưởng phòng (bộ phận) kế toán** *(Ký, ghi rõ họ tên)*

…..., ngày….. tháng….. năm…. **Giám đốc** *(Ký, ghi rõ họ tên và đóng dấu)*

*Lưu ý:*

*(1): Nguyên tắc đánh số Mã số hồ sơ: Nămthángngày.Mã ĐVQHNS. Số thứ tự theo đơn vị trong ngày. Đơn vị giao dịch với KBNN ghi theo Mã số hồ sơ lần đầu của đơn vị khi tham gia dịch vụ công mở tài khoản (nếu có), hoặc do hệ thống DVC tự sinh (trường hợp lần đầu tham gia dịch vụ công).*

- *(2): Ghi rõ từng Mã ĐVQHNS/Mã DA*
- *(3): Ghi rõ Mã cấp NS tương ứng*
- *(4): Ghi rõ từng Mã CTMTDA và HT chi tiết (nếu có)*
- *(5): Ghi rõ nội dung giao dịch tài khoản*

### KHO BẠC NHÀ NƯỚC ………… **KHO BẠC NHÀ NƯỚC………….**

*Thông tin về chức danh đã ký số - khi in phục hồi tại KBNN: Họ tên, đơn vị, thời gian ký,....*

*Thông tin khi in phục hồi tại đơn vị QHNS:*

> **BẢN CHÍNH/BẢN SAO**

**Mẫu số: 07/MTK**

### **THÔNG BÁO TÀI KHOẢN CỦA ĐƠN VỊ MỞ TẠI KHO BẠC NHÀ NƯỚC**

**Mã số hồ sơ:** (1)………………. Căn cứ (2) ………………………………………………..……………..ngày …./…./…… của đơn vị: …… *(ghi tên ĐVQHNS)* …………………. Mã ĐVQHNS ……………………. Sau khi đã kiểm soát đầy đủ hồ sơ theo quy định, Kho bạc Nhà nước đồng ý theo yêu cầu đăng ký tài khoản của đơn vị và thông báo số tài khoản của đơn vị mở tại Kho bạc Nhà nước như sau: Số tài khoản: (3)…………………………………….. Tên tài khoản: (4) ……………………………. (Hoặc gửi kèm Bảng kê tài khoản chi tiết mẫu 06a1/MTK hoặc 06b1/MTK ngày... tháng... năm  $(5)$ ).

Ngày bắt đầu hoạt động: …………………………… Có giá trị đến ngày: ………………………….

**Trưởng phòng (bộ phận) kế toán** *(Ký, ghi rõ họ tên)*

**Duyệt y** ………., ngày ….. tháng …. năm …. **Giám đốc** *(Ký, ghi rõ họ tên và đóng dấu)*

### **Phần dành cho ĐVQHNS:**

### **CHỨNG TỪ CHUYỂN ĐỔI TỪ CHỨNG TỪ ĐIỆN TỬ**

Thời gian thực hiện chuyển đổi……………...

**Người in phục hồi** *(Ký, ghi rõ họ tên)*

*……., ngày….. tháng….. năm…...* **Chủ tài khoản** *(Ký, ghi rõ họ tên và đóng dấu)*

*Lưu ý:*

*(1)*: Ghi Mã số hồ sơ theo Giấy đăng ký của đơn vị

*(2)*: Ghi theo Giấy đăng ký của đơn vị:

- Giấy ký sử dụng tài khoản và mẫu dấu, mẫu chữ ký

- Hoặc Giấy đăng ký sử dụng bổ sung tài khoản

- Hoặc Giấy đề nghị thay đổi mẫu dấu, mẫu chữ ký.

*(3), (4): Đối với TK dự toán ghi theo mã tài khoản dự toán TK 95xx (nếu đơn vị có nhiều nguồn vốn, chủ đầu tư có nhiều dự án phải đăng ký sử dụng nhiều TK tương ứng, KBNN ghi rõ số và tên tài khoản trên Bảng kê đăng ký sử dụng tài khoản chi tiết Mẫu số 06/MTK), KBNN hạch toán, ghi số tài khoản chi ngân sách theo chứng từ thực tế phát sinh: thực chi, tạm ứng, ứng trước...*

*(5): KBNN gửi kèm Bảng kê tài khoản chi tiết mẫu 06a1/MTK hoặc 06b1/MTK: Trong trường hợp đơn vị có nhiều nguồn kinh phí, Chủ đầu tư có nhiều dự án hoặc dự án thuộc nhiều nguồn vốn, nhiều cấp ngân sách phải đăng ký và sử dụng nhiều TK.*

### KHO BẠC NHÀ NƯỚC ………… **KHO BẠC NHÀ NƯỚC………….**

*Thông tin về chức danh đã ký số - khi in phục hồi tại KBNN: Họ tên, đơn vị, thời gian ký,....*

*Thông tin khi in phục hồi tại đơn vị QHNS:* **BẢN CHÍNH/BẢN SAO <sup>M</sup>ẫu số: 06a1/MTK**

### **BẢNG KÊ TÀI KHOẢN DỰ TOÁN CHI TIẾT**

*(Sử dụng trong trường hợp KBNN cấp các tài khoản cho đơn vị giao dịch có nhiều nguồn kinh phí, Chủ đầu tư có nhiều dự án, dự án từ nhiều nguồn vốn thuộc nhiều cấp ngân sách đối với tài khoản dự toán)*

**Mã số hồ sơ:** (1)……………………

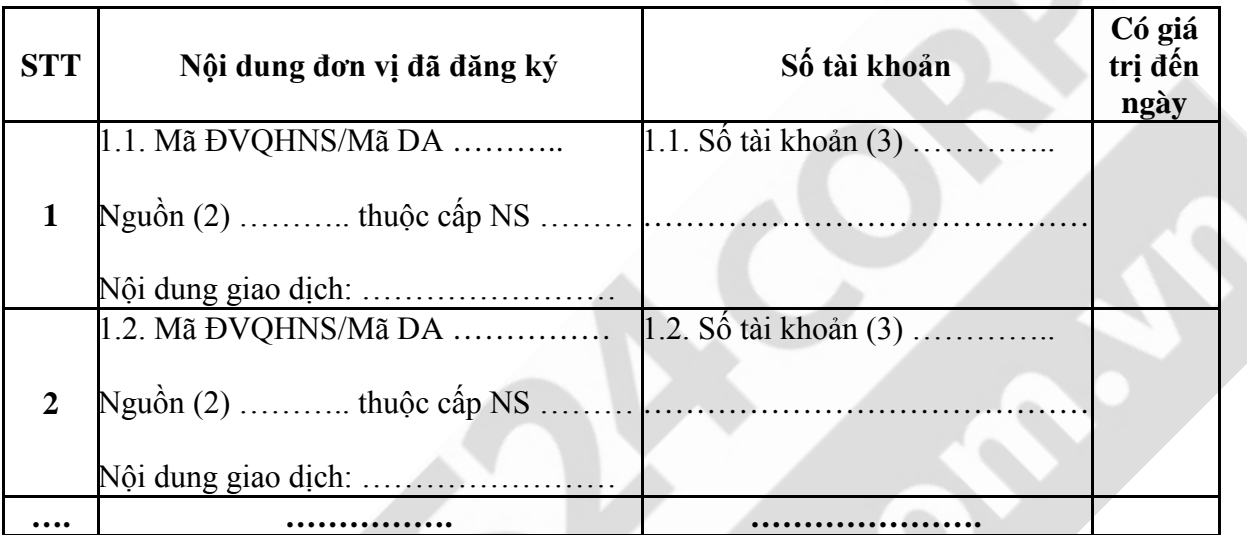

**Trưởng phòng (bộ phận) kế toán** *(Ký, ghi rõ họ tên)*

*………., ngày ….. tháng …. năm ….*

**Kho bạc Nhà nước Giám đốc**

*(Ký, ghi rõ họ tên và đóng dấu)*

**Phần dành cho ĐVQHNS:**

### **CHỨNG TỪ CHUYỂN ĐỔI TỪ CHỨNG TỪ ĐIỆN TỬ**

Thời gian thực hiện chuyển đổi……………...

**Người in phục hồi** *(Ký, ghi rõ họ tên)*

*……., ngày….. tháng….. năm…...* **Chủ tài khoản** *(Ký, ghi rõ họ tên và đóng dấu)*

*Lưu ý:*

*(1): Ghi Mã số hồ sơ theo Giấy đăng ký của đơn vị (2): Ghi rõ nguồn vốn đầu tư, nguồn kinh phí tự chủ/Không tự chủ/.... (3): Ghi mã tài khoản dự toán -Mã cấp NS-Mã ĐVQHNS*

KHO BẠC NHÀ NƯỚC ............. **KHO BẠC NHÀ NƯỚC………….**

*Thông tin về chức danh đã ký số - khi in phục hồi tại KBNN: Họ tên, đơn vị, thời gian ký,....*

*Thông tin khi in phục hồi tại đơn vị QHNS:*

**Mẫu số: 06b1/MTK**

#### **BẢN CHÍNH/BẢN SAO BẢNG KÊ TÀI KHOẢN TIỀN GỬI CHI TIẾT CỦA ĐƠN VỊ MỞ TẠI KHO BẠC NHÀ**

**NƯỚC**

*(Sử dụng trong trường hợp KBNN cấp tài khoản cho đơn vị giao dịch theo dõi chi tiết từng dự án, từng nguồn phải thu, phải trả đối với tài khoản tiền gửi, tài khoản có tính chất tiền gửi)* **Mã số hồ sơ:** (1)…………………..

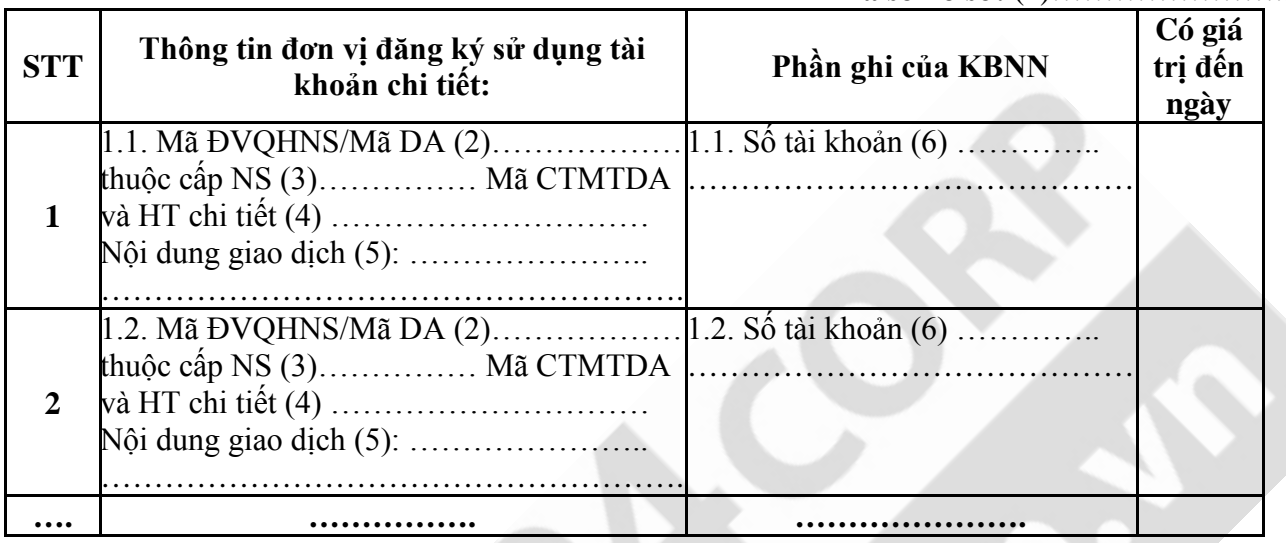

**Trưởng phòng (bộ phận) Kế toán**

*………., ngày ….. tháng …. năm ….* **Kho bạc Nhà nước Giám đốc** *(Ký, ghi rõ họ tên và đóng dấu)*

### **Phần dành cho ĐVQHNS:**

### **CHỨNG TỪ CHUYỂN ĐỔI TỪ CHỨNG TỪ ĐIỆN TỬ**

Thời gian thực hiện chuyển đổi………

### **Người in phục hồi**

*(Ký, ghi rõ họ tên)*

*……., ngày….. tháng….. năm…...* **Chủ tài khoản** *(Ký, ghi rõ họ tên và đóng dấu)*

### *Lưu ý:*

*(1): Ghi Mã số hồ sơ theo Giấy đăng ký của đơn vị*

*(2): Ghi rõ từng Mã ĐVQHNS/ Mã DA*

*(3): Ghi rõ Mã cấp NS tương ứng*

*(4): Ghi rõ từng Mã CTMTDA và HT chi tiết (nếu có)*

*(5): Ghi rõ nội dung giao dịch tài khoản*

*(6): Ghi mã tài khoản - Mã cấp NS - Mã CTMTDA và HT chi tiết (nếu có)*

### **CỘNG HÒA XÃ HỘI CHỦ NGHĨA VIỆT NAM Độc lập - Tự do - Hạnh phúc**

**------------------**

### **TỜ KHAI ĐĂNG KÝ SỬ DỤNG DỊCH VỤ CÔNG KBNN**

Kính gửi: <Kho bạc Nhà nước nơi đơn vị đăng ký mở tài khoản giao dịch>

Xét các điều kiện của đơn vị để sử dụng dịch vụ công của KBNN, chúng tôi đăng ký sử dụng dịch vụ công của KBNN và <số lượng> thành viên tham gia sử dụng dịch vụ công trực tuyến với các nội dung sau đây:

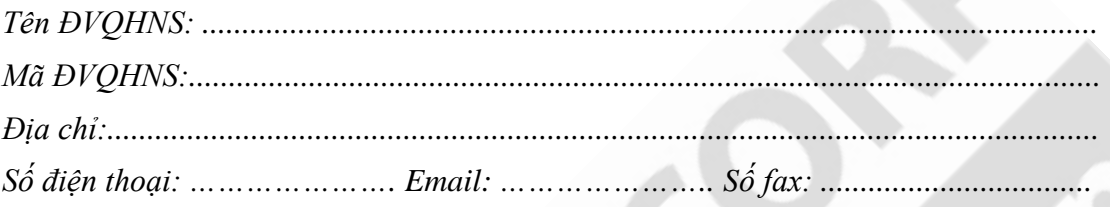

(Thông tin của từng thành viên đăng ký tham gia dịch vụ công KBNN theo mẫu TK01-PL đính kèm)

Chúng tôi cam kết và chịu trách nhiệm về các nội dung sau đây:

- Thông tin đưa ra tại tờ khai này là đúng, phù hợp với các thông tin đã kê khai trong hồ sơ đăng ký mở và sử dụng tài khoản KBNN còn hiệu lực và chịu trách nhiệm trước pháp luật về nội dung đã khai.

- Nhận thông tin phản hồi và các thông báo của KBNN bằng phương thức điện tử. Chúng tôi chịu trách nhiệm về việc đảm bảo an toàn thông tin và tính pháp lý của các nội dung giao dịch điện tử thuộc phạm vi đơn vị chúng tôi quản lý và thực hiện.

- Tuân thủ và thực hiện đầy đủ các quy định của pháp luật về giao dịch điện tử và quy định của pháp luật về dịch vụ công đã đăng ký sử dụng./.

> *………., ngày …. tháng ….. năm …..* **THỦ TRƯỞNG ĐƠN VỊ** *(Ký tên và đóng dấu)*

### **DÀNH CHO KHO BẠC NHÀ NƯỚC**

**Lãnh đạo phòng/Trưởng bộ phận ……..** *(Ký, ghi rõ họ tên)*

*………, ngày ….. tháng ….. năm ……..* **Lãnh đạo đơn vị** *(Ký, ghi rõ họ tên và đóng dấu)*

### **CỘNG HÒA XÃ HỘI CHỦ NGHĨA VỆT NAM Độc lập - Tự do - Hạnh phúc ---------------**

### **TỜ KHAI THÔNG TIN THÀNH VIÊN THAM GIA SỬ DỤNG DỊCH VỤ CÔNG KBNN**

- Họ và tên:
- Số CMND:  $-$  Ngày cấp CMND:

- Nơi cấp CMND:

- Địa chỉ thư điện tử (email):

- Điện thoại:
- Thông tin về chứng thư số
- $+ S\acute{\text{o}}$  Serial chứng thư số:
- 

+ Ngày cấp: Ngày hết hạn:

- Đăng ký sử dụng dịch vụ công:

*(tích dấu "X" tương ứng vào nội dung đăng ký tham gia sử dụng)*

[ ] Đăng ký mở và sử dụng tài khoản tại Kho bạc Nhà nước.

[ ] Khai báo phiếu giao nhận hồ sơ giao dịch kiểm soát chi qua mạng và giao dịch một cửa với Kho bạc Nhà nước.

[ ] Giao diện thông tin yêu cầu thanh toán qua mạng và chương trình kê khai yêu cầu thanh toán.

- Vai trò tham gia trên hệ thống:

Chọn một trong hai vai trò sau:

[ ] Nhân viên nhập dữ liệu

[ ] Người phê duyệt

*(tích dấu "X" tương ứng vào vai trò đăng ký tham gia sử dụng)*

- Chức danh tham gia của thành viên đối với từng tài khoản giao dịch của đơn vị đã được mở tại KBNN:

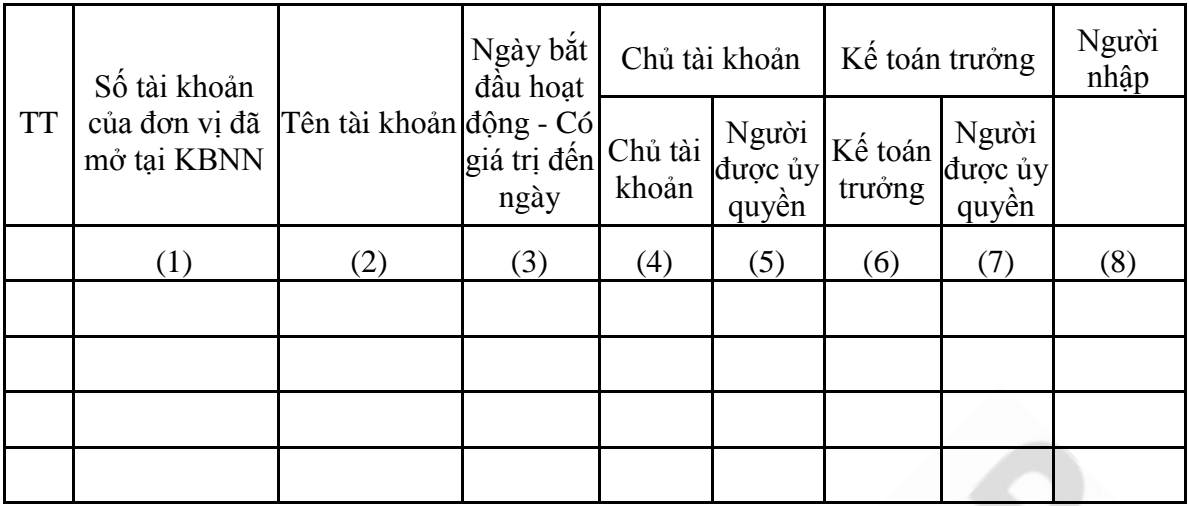

*Ghi chú:*

- Vai trò chủ tài khoản, người được ủy quyền chủ tài khoản, kế toán trưởng, người được ủy quyền kế toán trưởng phải thống nhất với thông tin đơn vị đã đăng ký với KBNN theo Thông tư 61/2014/TT-BTC ngày 12/05/2014 (Các thành viên được đăng ký tại các cột (4), (5), (6), (7) phải là cán bộ của đơn vị đã được đăng ký các chức danh tương ứng trong hồ sơ mở tài khoản tại KBNN).

- Không được khai đồng thời các chức danh Nhân viên và Người phê duyệt; Chủ tài khoản (Người được ủy quyền chủ tài khoản) và Kế toán trưởng/ Ủy quyền Kế toán trưởng đối với cùng 1 tài khoản giao dịch của đơn vị tại KBNN.

- Đối với các thành viên đăng ký sử dụng chữ ký số để ký trên hồ sơ điện tử nộp KBNN, cần phải thực hiện thủ tục đăng ký xin cấp chữ ký số với Ban Cơ yếu Chính phủ theo quy định tại Thông tư 05/2010/TT-BNV ngày 10/7/2010 của Bộ Nội vụ. Sau khi các thành viên đã được KBNN cấp tài khoản đăng nhập dịch vụ công, cần thực hiện đăng ký và xác thực chữ ký số của thành viên tham gia giao dịch trực tuyến với KBNN trên Trang thông tin dịch vụ công KBNN theo hướng dẫn của KBNN. Đối với các thành viên không yêu cầu chữ ký số (Kế toán viên hoặc nhân viên cập nhật hồ sơ) thì không cần đăng ký sử dụng chữ ký số.

- Mẫu này được sử dụng cho thành viên lần đầu đăng ký sử dụng dịch vụ công của KBNN.

- Tích dấu "X" vào các cột (4) đến (8) tương ứng với vai trò của thành viên tham gia trên dịch vụ công KBNN.

### **CỘNG HÒA XÃ HỘI CHỦ NGHĨA VIỆT NAM Độc lập - Tự do - Hạnh phúc**

**--------------**

### **TỜ KHAI**

### **ĐĂNG KÝ THAY ĐỔI, BỔ SUNG THÔNG TIN SỬ DỤNG DỊCH VỤ CÔNG KBNN**

Kính gửi: <Kho bạc Nhà nước nơi đơn vị đăng ký mở tài khoản giao dịch> Xét các điều kiện của đơn vị để sử dụng dịch vụ công của KBNN, chúng tôi đăng ký một số thông tin thay đổi, bổ sung như sau:

**1. Thông tin chung của đơn vị:**

Tên ĐVQHNS: ................................................................................................................

Mã ĐVQHNS: .................................................................................................................

Địa chỉ: ...........................................................................................................................

Số điện thoại: ………………………… Email: ……………………. Số fax: ......................

*(Trường hợp đơn vị có thay đổi thông tin chung của đơn vị như: địa chỉ, số điện thoại, email, số fax cần ghi rõ thông tin đã đăng ký trong Tờ khai sử dụng DVC trước đây với KBNN và thông tin hiện hành tại thời điểm đăng ký thay đổi, bổ sung).*

Lý do thay đổi thông tin sử dụng dịch vụ công:

........................................................................................................................................

........................................................................................................................................ **Nội dung đăng ký thay đổi:**

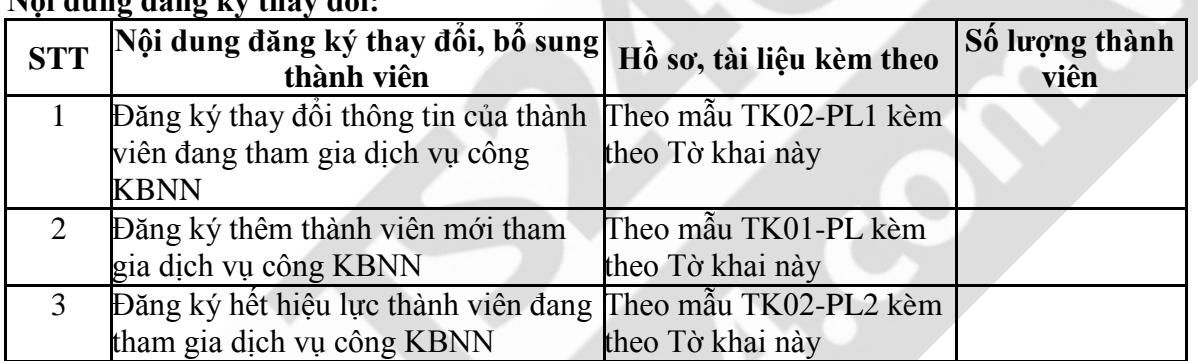

Chúng tôi cam kết nhận thông tin phản hồi và các thông báo của KBNN bằng phương thức điện tử. Chúng tôi chịu trách nhiệm về việc đảm bảo an toàn thông tin và tính pháp lý của các nội dung giao dịch điện tử thuộc phạm vi đơn vị chúng tôi quản lý và thực hiện./.

> *…….., ngày ….. tháng ….. năm …..* **THỦ TRƯỞNG ĐƠN VỊ** *(Ký tên và đóng dấu)*

### **DÀNH CHO KHO BẠC NHÀ NƯỚC**

**Lãnh đạo phòng/Trưởng bộ phận ……..** *(Ký, ghi rõ họ tên)*

*………, ngày ….. tháng ….. năm ……..* **Lãnh đạo đơn vị** *(Ký, ghi rõ họ tên và đóng dấu)*

### **ĐĂNG KÝ THAY ĐỔI THÔNG TIN ĐỐI VỚI THÀNH VIÊN THAM GIA SỬ DỤNG DỊCH VỤ CÔNG CỦA KBNN**

### *Thông tin chung của thành viên đã đăng ký sử dụng dịch vụ công với KBNN:*

- Họ và tên:

- Tài khoản đăng nhập dịch vụ công đang sử dụng:

### *Nội dung thông tin đăng ký thay đổi như sau:*

*(Lưu ý: Kê khai những nội dung có thay đổi so với nội dung của thành viên đã đăng ký trước đây với KBNN).*

- Số CMND:  $-$  Ngày cấp CMND:

- Nơi cấp CMND:
- Địa chỉ thư điện tử (email):
- Điện thoại:
- Thông tin về chứng thư số
- $+ S\acute{o}$  Serial chứng thư số:
- + Ngày cấp: Ngày hết hạn:

- Đăng ký sử dụng dịch vụ công:

*(tích dấu "X" tương ứng vào nội dung đăng ký tham gia sử dụng)*

[] Đăng ký mở và sử dụng tài khoản tại Kho bạc Nhà nước.

[ ] Khai báo phiếu giao nhận hồ sơ giao dịch kiểm soát chi qua mạng và giao dịch một cửa với Kho bạc Nhà nước.

[ ] Giao diện thông tin yêu cầu thanh toán qua mạng và chương trình kê khai yêu cầu thanh toán.

- Vai trò tham gia trên hệ thống:

Chọn một trong hai vai trò sau:

[ ] *Nhân viên nhập dữ liệu* [ ] *Người phê duyệt*

- Chức danh tham gia của thành viên đối với từng tài khoản giao dịch của đơn vị đã được mở tại KBNN:

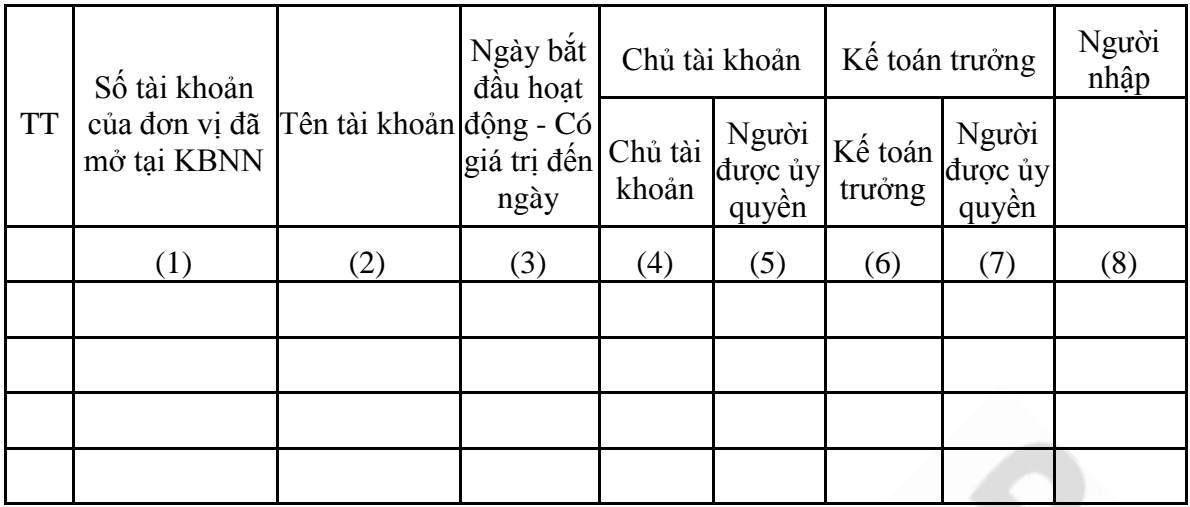

*Ghi chú:*

- Vai trò chủ tài khoản, người được ủy quyền chủ tài khoản, kế toán trưởng, người được ủy quyền kế toán trưởng phải thống nhất với thông tin đơn vị đã đăng ký với KBNN theo Thông tư 61/2014/TT-BTC ngày 12/05/2014 (Các thành viên được đăng ký tại các cột (4), (5), (6), (7) phải là cán bộ của đơn vị đã được đăng ký các chức danh tương ứng trong hồ sơ mở tài khoản tại KBNN).

- Không được khai đồng thời các chức danh Nhân viên và Người phê duyệt; Chủ tài khoản (Người được ủy quyền chủ tài khoản) và Kế toán trưởng/ ủy quyền Kế toán trưởng đối với cùng 1 tài khoản giao dịch của đơn vị tại KBNN.

- Đối với các thành viên đăng ký sử dụng chữ ký số để ký trên hồ sơ điện tử nộp KBNN, cần phải thực hiện thủ tục đăng ký xin cấp chữ ký số với Ban Cơ yếu Chính phủ theo quy định tại Thông tư 05/2010/TT-BNV ngày 10/7/2010 của Bộ Nội vụ. Sau khi các thành viên đã được KBNN cấp tài khoản đăng nhập dịch vụ công, cần thực hiện đăng ký và xác thực chữ ký số của thành viên tham gia giao dịch trực tuyến với KBNN trên Trang thông tin dịch vụ công KBNN theo hướng dẫn của KBNN. Đối với các thành viên không yêu cầu chữ ký số (Kế toán viên hoặc nhân viên cập nhật hồ sơ) thì không cần đăng ký sử dụng chữ ký số.

- Tích dấu "X" vào các cột (4) đến (8) tương ứng với vai trò của thành viên tham gia trên dịch vụ công KBNN.

### **ĐĂNG KÝ NGỪNG THÀNH VIÊN THAM GIA SỬ DỤNG DỊCH VỤ CÔNG CỦA KBNN**

### *Thông tin chung của thành viên đã đăng ký sử dụng dịch vụ công với KBNN:*

- Họ và tên:
- Tài khoản đăng nhập dịch vụ công đang sử dụng:
- Số CMND: Ngày cấp CMND:
- Nơi cấp CMND:
- Địa chỉ thư điện tử (email):
- Điện thoại:
- Lý do hết hiệu lực:

.......................................................................................................................................... .......................................................................................................................................... ..........................................................................................................................................

#### **CỘNG HÒA XÃ HỘI CHỦ NGHĨA VIỆT NAM Độc lập - Tự do - Hạnh phúc ----------------**

### **TỜ KHAI ĐỀ NGHỊ NGỪNG SỬ DỤNG DỊCH VỤ CÔNG KBNN**

Kính gửi Kho bạc Nhà nước: ……………………………………….

### **1. Thông tin đơn vị đăng ký**

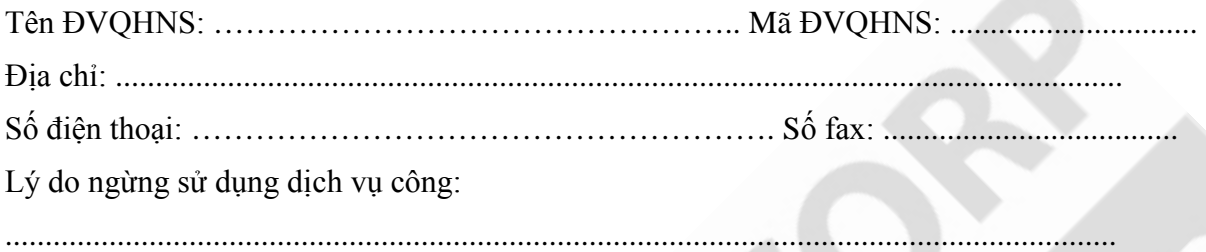

...........................................................................................................................................

# **2. Nội dung đăng ký ngừng sử dụng**

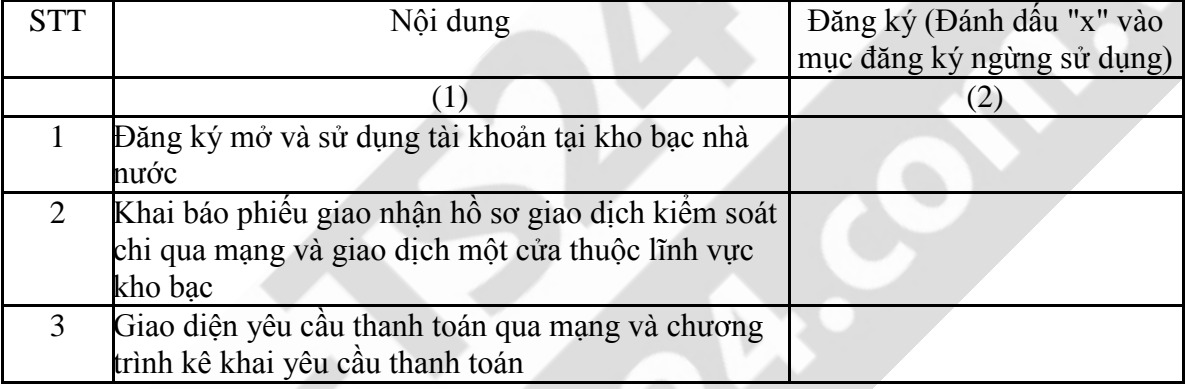

*…………, ngày ….. tháng ….. năm ………* **THỦ TRƯỞNG ĐƠN VỊ** *(Ký tên và đóng dấu)*

#### *Ghi chú:*

Mẫu đề nghị ngừng sử dụng dịch vụ công KBNN dùng cho đơn vị đã có kê khai tờ khai đăng ký sử dụng dịch vụ công với KBNN.

### **DÀNH CHO KHO BẠC NHÀ NƯỚC**

**Lãnh đạo phòng/Trưởng bộ phận ……..** *(Ký, ghi rõ họ tên)*

*………, ngày ….. tháng ….. năm ……..* **Lãnh đạo đơn vị** *(Ký, ghi rõ họ tên và đóng dấu)*